**S hl i c esw g-Hlti <sup>o</sup> <sup>s</sup> <sup>e</sup> <sup>n</sup>** Der echte Norden

# *Alterseinkünfterechner*

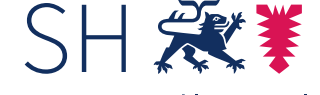

Schleswig-Holstein Finanzministerium

## Beispiel

Rentner R ist mit Vollendung seines 65. Lebensjahres im Jahr 2012 in Rente gegangen. Der Bruttobetrag seiner Rente aus der gesetzlichen Rentenversicherung betrug im Jahr 2013 11.400 €.

Für das Jahr 2015 hat ihm die Rentenversicherung mitgeteilt:

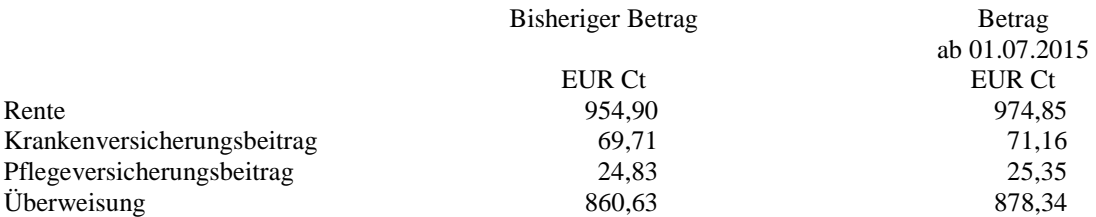

Außerdem bezieht er ab Vollendung seines 65. Lebensjahres im Jahr 2012 eine VBL-Rente.

Für das Jahr 2015 hat ihm die VBL mitgeteilt:

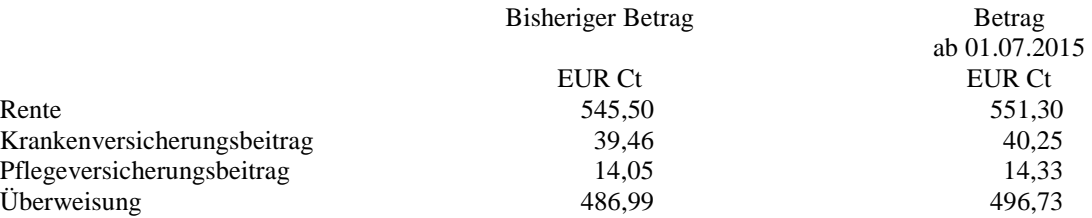

Im Jahr 2014 ist seine Ehefrau verstorben. Seine Witwerrente betrug im Jahr 2014 6.300 €.

#### *Anm. für Fachkundige: Das Thema "Witwersplitting" wird hier ausgeblendet.*

Für das Jahr 2015 hat ihm die Rentenversicherung mitgeteilt:

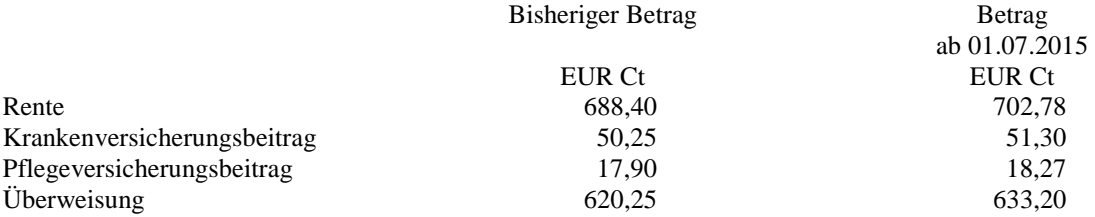

Weitere Einkünfte erzielt er nicht.

Seine Beiträge zur Kranken- und Pflegeversicherung belaufen sich im Jahr 2015 auf 2.621,17 €.

In 2015 hat er steuerbegünstigte Spenden in Höhe von 150 € geleistet.

R hat einen Grad der Behinderung von 50.

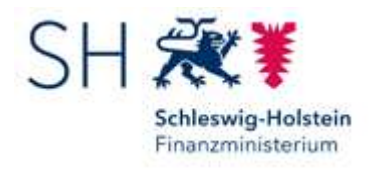

[http://www.schleswig-holstein.de/DE/Home/home\_node.html]

#### **Finanzministerium – Alterseinkünfte-Rechner**

#### **Alterseinkünfte-Rechner starten**

Bitte beachten Sie die untenstehenden wichtigen Hinweise und starten Sie den Alterseinkünfte-Rechner durch Auswahl eines der nachstehend angebotenen Eingabeformulare.

*Kalenderjahr 2015*

- Eingabeformular 2015 für Verheiratete und eingetragene Lebenspartnerschaften (Zusammenveranlagung)
- Eingabeformular 2015 für Alleinstehende

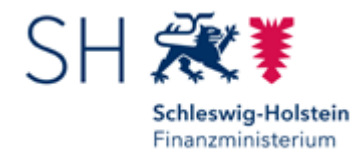

[http://www.schleswig-

holstein.de/DE/Home/home\_node.html]

#### **Finanzministerium – Alterseinkünfte-Rechner**

Sie sind hier: Startseite > Berechnungsergebnis

#### **Alterseinkünfte-Rechner 2015**

**Ergebnis**

**Die Abgabe eine Steuererklärung ist nicht notwendig.** 

#### **Wichtige Hinweise:**

- Der Alterseinkünfte-Rechner ist ein kostenloser Service des Finanzministeriums des Landes Schleswig-Holstein mit freundlicher Unterstützung des Bayerischen Landesamtes für Steuern. Er berücksichtigt nur die gängigen Standardsachverhalte und kann daher insbesondere in besonders gelagerten Einzelfällen eine individuelle steuerliche Beratung nicht ersetzen.
- Eine Gewährleistung für die Richtigkeit der ausgewiesenen Ergebnisse besteht nicht.
- Alle Berechnungen erfolgen anonym. Die eingegebenen Daten und die ausgewiesenen Ergebnisse werden seitens der Steuerverwaltung nicht erfasst und nicht gespeichert.

### Zurück zum Eingabeformular

#### **Seitenanfang**

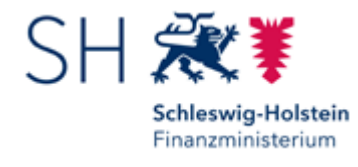

[http://www.schleswig-

holstein.de/DE/Home/home\_node.html]

#### **Finanzministerium – Alterseinkünfte-Rechner**

Sie sind hier: Startseite > Berechnungsergebnis

#### **Alterseinkünfte-Rechner 2015**

**Ergebnis**

### **Die Abgabe einer Steuererklärung ist notwendig.**

#### **Wichtige Hinweise:**

- Der Alterseinkünfte-Rechner ist ein kostenloser Service des Finanzministeriums des Landes Schleswig-Holstein mit freundlicher Unterstützung des Bayerischen Landesamtes für Steuern. Er berücksichtigt nur die gängigen Standardsachverhalte und kann daher insbesondere in besonders gelagerten Einzelfällen eine individuelle steuerliche Beratung nicht ersetzen.
- Eine Gewährleistung für die Richtigkeit der ausgewiesenen Ergebnisse besteht nicht.
- Alle Berechnungen erfolgen anonym. Die eingegebenen Daten und die ausgewiesenen Ergebnisse werden seitens der Steuerverwaltung nicht erfasst und nicht gespeichert.

### Zurück zum Eingabeformular

#### **Seitenanfang**

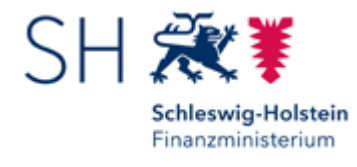

[http://www.schleswig-

holstein.de/DE/Home/home\_node.html]

#### **Finanzministerium – Alterseinkünfte-Rechner**

Sie sind hier: Startseite > Eingabeformular für Alleinstehende

#### **Alterseinkünfte-Rechner 2015**

#### **Eingabeformular für Alleinstehende**

Bitte nehmen Sie sich etwas Zeit und gehen Sie das Formular Punkt für Punkt durch. Soweit Sachverhalte in Ihrem Fall nicht vorliegen, gehen Sie einfach weiter. Klicken Sie dann auf die Schaltfläche "Berechnen" am Ende des Formulars.

**Hinweise für die Arbeit mit einem Sprachausgabeprogramm:** 

#### Hinweise überspringen

- 1. Diese Seite enthält alle Eingabefelder und Einstellelemente, die für die Steuerberechnung erforderlich sind.
- 2. Jedem Eingabebereich geht ein Erläuterungstext voran. Sie können die Erläuterungen mit der Cursor-Ab-Taste zeilenweise lesen.
- Wenn Sie zu einem Abschnitt Angaben machen wollen, dann 3.

drücken Sie am Ende der Erläuterung die Tab-Taste Sie setzen damit die Schreibmarke in das erste Eingabefeld beziehungsweise auf das erste Einstellelement.

Der Alterseinkünfte-Rechner verwendet als Einstellelemente 4. sogenannte Aufklappmenüs.

Bei diesen können Sie mit den Cursor-Auf  $\Box$  und -Ab  $\Box$  -Tasten die zutreffende Variante auswählen.

- bewegen Sie sich weiter zum nächsten Eingabefeld bzw. Einstellelement des betreffenden Eingabebereichs. 5. Mit der Tab-Taste
- 6. Jeder Eingabebereich schließt mit dem Link "Seitenanfang".

Wenn Sie diesen Link mit der Tab-Taste **erreicht haben**. dann können Sie mit der Cursor-Ab-Taste die Erläuterungen des nächsten Abschnitts lesen.

Am Ende des Formulars befindet sich die Schaltfläche zum 7. Start der Berechnung.

Wenn Sie diese Schaltfläche erreicht haben, dann können Sie

Enter die Berechnung durch Drücken der Entertaste auslösen.

8. Die Ergebnisseite können Sie mit der Cursor-Ab-Taste zeilenweise lesen.

Inhaltsübersicht

Inhaltsübersicht überspringen

- 1. Einkünfte im Jahr 2015
	- 1.1 Renten aus der sogenannten Basisversorgung
	- 1.2 Andere lebenslange Leibrenten
	- 1.3 Abgekürzte Leibrenten
	- 1.4 Versorgungsbezüge
	- 1.5 Arbeitsverhältnis
	- 1.6 Vermietung
	- 1.7 Weitere Einkunftsquellen
- 2. Abziehbare Beträge
	- 2.1 Altersentlastungsbetrag
	- 2.2 Entlastungsbetrag für Alleinerziehende
	- 2.3 Vorsorgeaufwendungen
	- 2.4 Sonderausgaben
	- 2.5 Außergewöhnliche Belastungen
	- 2.6 Pauschbetrag für Menschen mit Behinderung
	- 2.7 Pflege-Pauschbetrag
- 3. Berechnung durchführen

## **1. Einkünfte im Jahr 2015**

**1.1 Renten aus der sogenannten Basisversorgung**

Unter den Begriff "Basisversorgung" fallen Altersrenten, Witwenund Witwerrenten sowie Erwerbsunfähigkeitsrenten

- von den gesetzlichen Rentenversicherungsträgern,
- von landwirtschaftlichen Alterskassen und
- von berufsständischen Versorgungseinrichtungen, sowie
- Renten aus einer privaten kapitalgedeckten Leibrentenversicherung ("Rürup-Renten").

http://efi2.schleswig-holstein.de/aeinkrch/aekr\_formular.asp?... 05.05.2016

Zur Ermittlung des steuerpflichtigen Teils Ihrer Rente sind die nachstehenden Angaben erforderlich. **Bitte beachten Sie**, dass der Jahresbruttobetrag der Rente in der Regel nicht identisch ist mit dem ausgezahlten Betrag. Den Jahresbruttobetrag können Sie anhand der maßgeblichen Rentenmitteilung ermitteln.

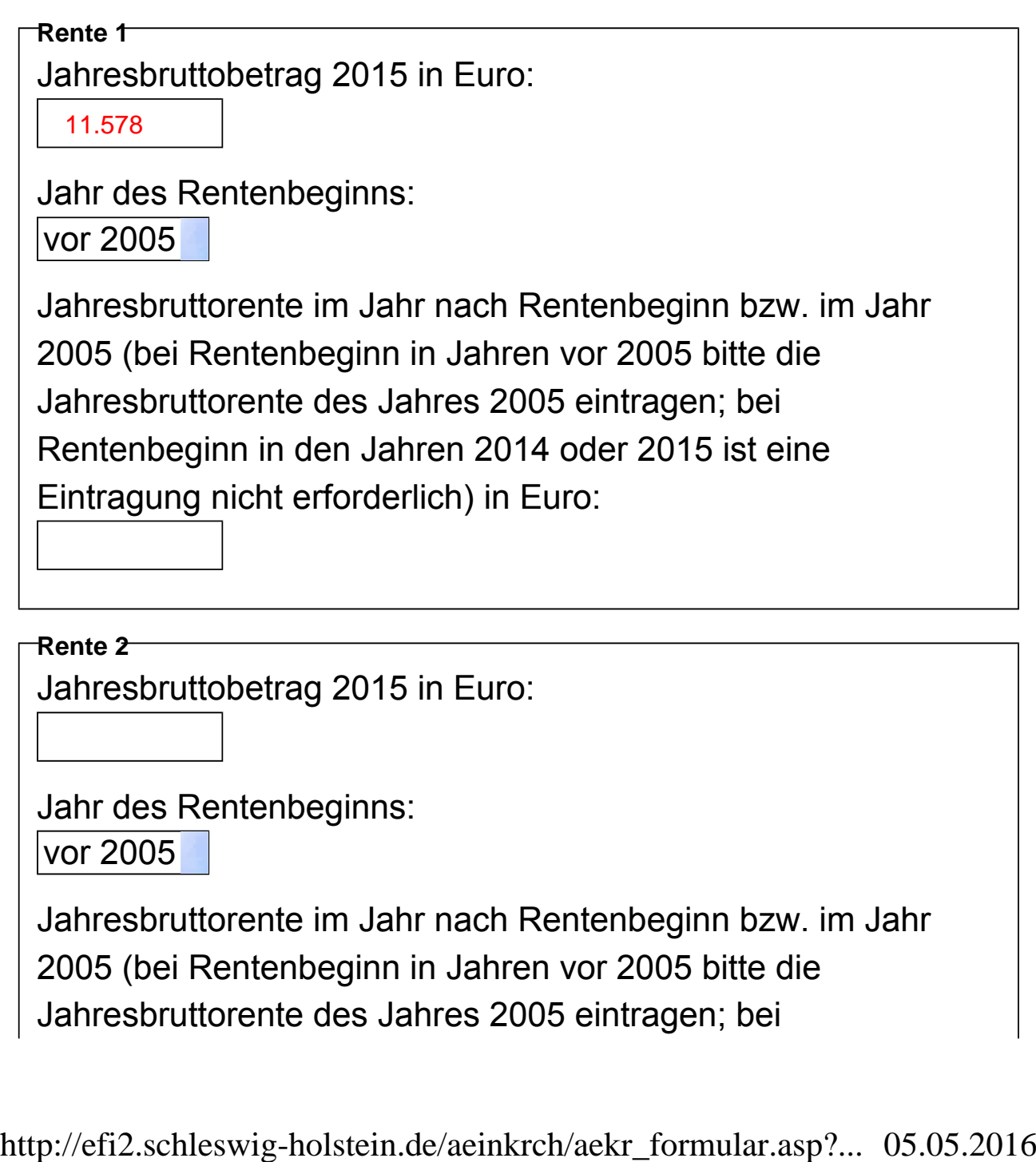

**Rente 2** 

Jahresbruttobetrag 2015 in Euro:

Jahr des Rentenbeginns:

vor 2005

## Beispiel

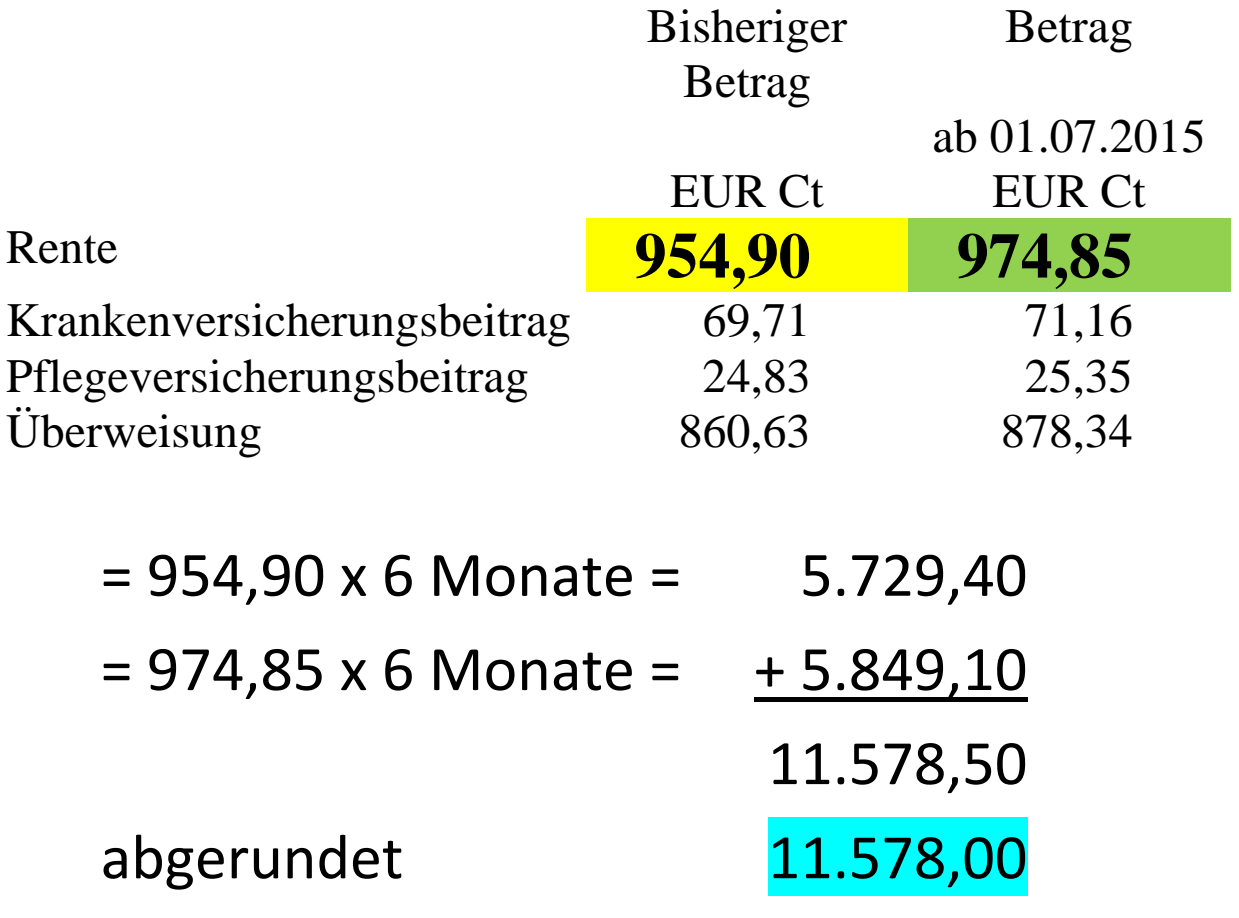

Zur Ermittlung des steuerpflichtigen Teils Ihrer Rente sind die nachstehenden Angaben erforderlich. **Bitte beachten Sie**, dass der Jahresbruttobetrag der Rente in der Regel nicht identisch ist mit dem ausgezahlten Betrag. Den Jahresbruttobetrag können Sie anhand der maßgeblichen Rentenmitteilung ermitteln.

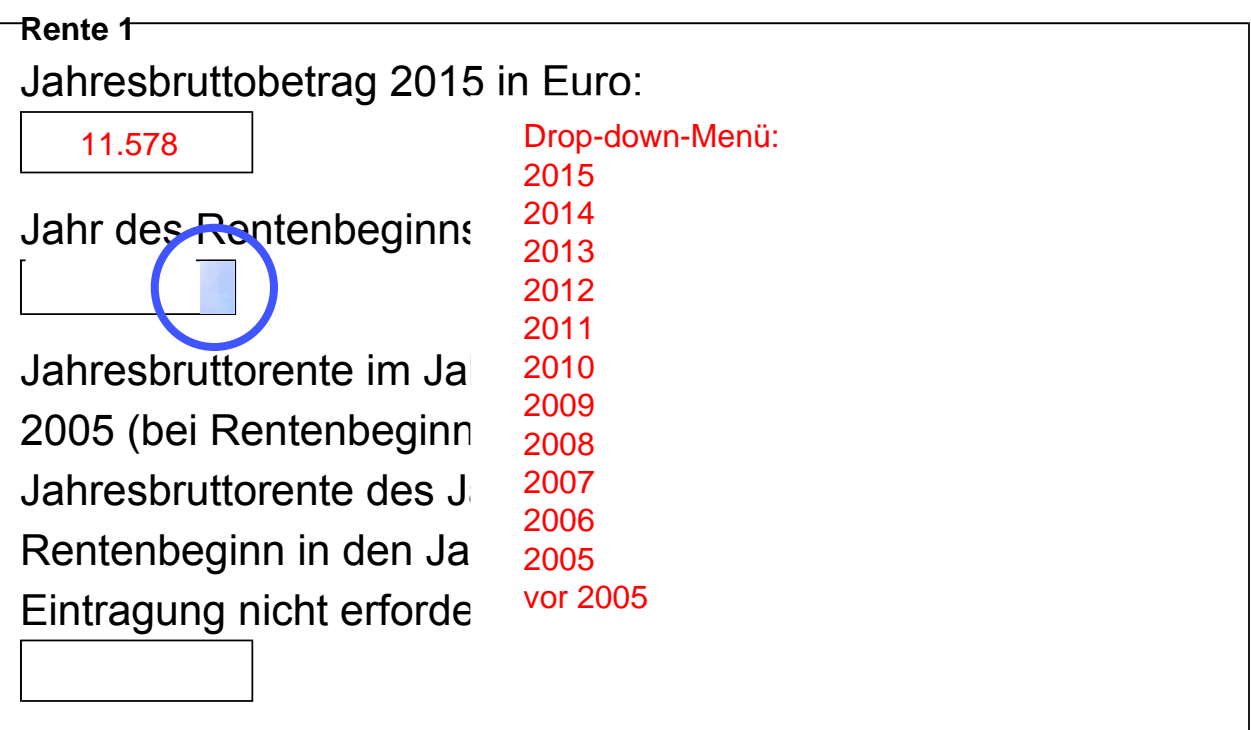

**Rente 2**  Jahresbruttobetrag 2015 in Euro:

Jahr des Rentenbeginns:

vor 2005

Jahresbruttorente im Jahr nach Rentenbeginn bzw. im Jahr 2005 (bei Rentenbeginn in Jahren vor 2005 bitte die Jahresbruttorente des Jahres 2005 eintragen; bei

http://efi2.schleswig-holstein.de/aeinkrch/aekr\_formular.asp?... 05.05.2016

Zur Ermittlung des steuerpflichtigen Teils Ihrer Rente sind die nachstehenden Angaben erforderlich. **Bitte beachten Sie**, dass der Jahresbruttobetrag der Rente in der Regel nicht identisch ist mit dem ausgezahlten Betrag. Den Jahresbruttobetrag können Sie anhand der maßgeblichen Rentenmitteilung ermitteln.

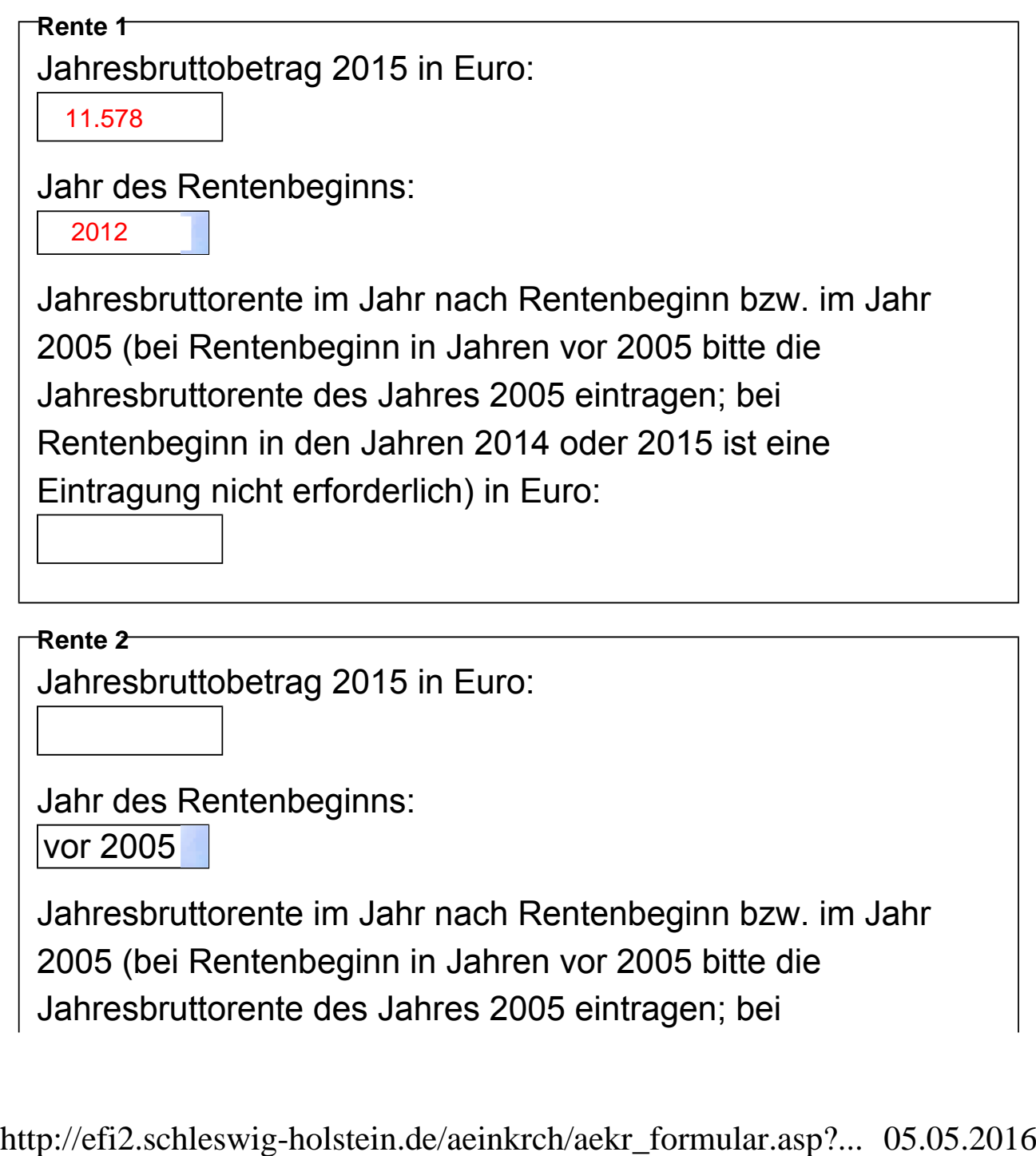

**Rente 2**  Jahresbruttobetrag 2015 in Euro:

Jahr des Rentenbeginns:

vor 2005

Zur Ermittlung des steuerpflichtigen Teils Ihrer Rente sind die nachstehenden Angaben erforderlich. **Bitte beachten Sie**, dass der Jahresbruttobetrag der Rente in der Regel nicht identisch ist mit dem ausgezahlten Betrag. Den Jahresbruttobetrag können Sie anhand der maßgeblichen Rentenmitteilung ermitteln.

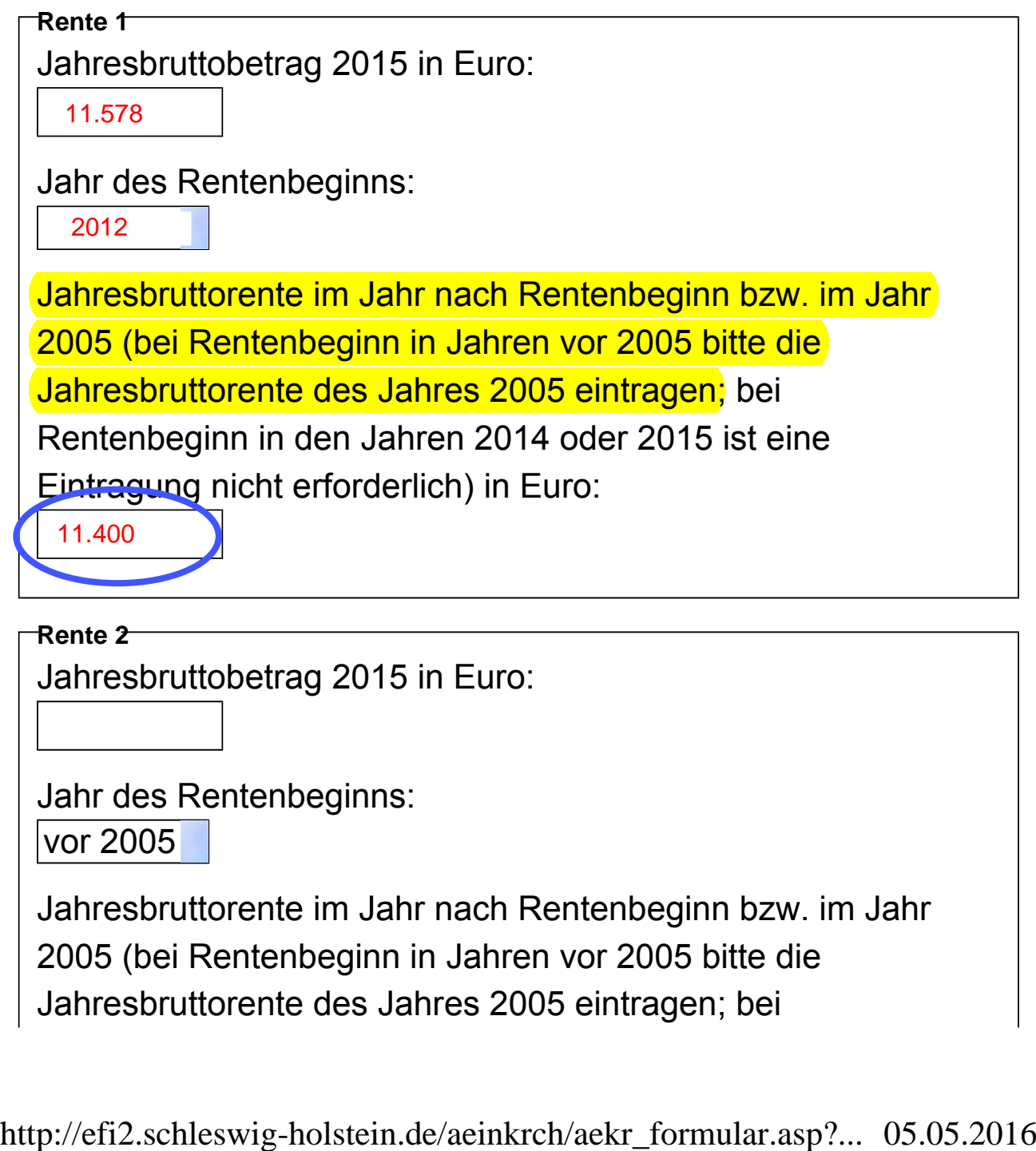

**Rente 2** 

Jahresbruttobetrag 2015 in Euro:

Jahr des Rentenbeginns:

vor 2005

Zur Ermittlung des steuerpflichtigen Teils Ihrer Rente sind die nachstehenden Angaben erforderlich. **Bitte beachten Sie**, dass der Jahresbruttobetrag der Rente in der Regel nicht identisch ist mit dem ausgezahlten Betrag. Den Jahresbruttobetrag können Sie anhand der maßgeblichen Rentenmitteilung ermitteln.

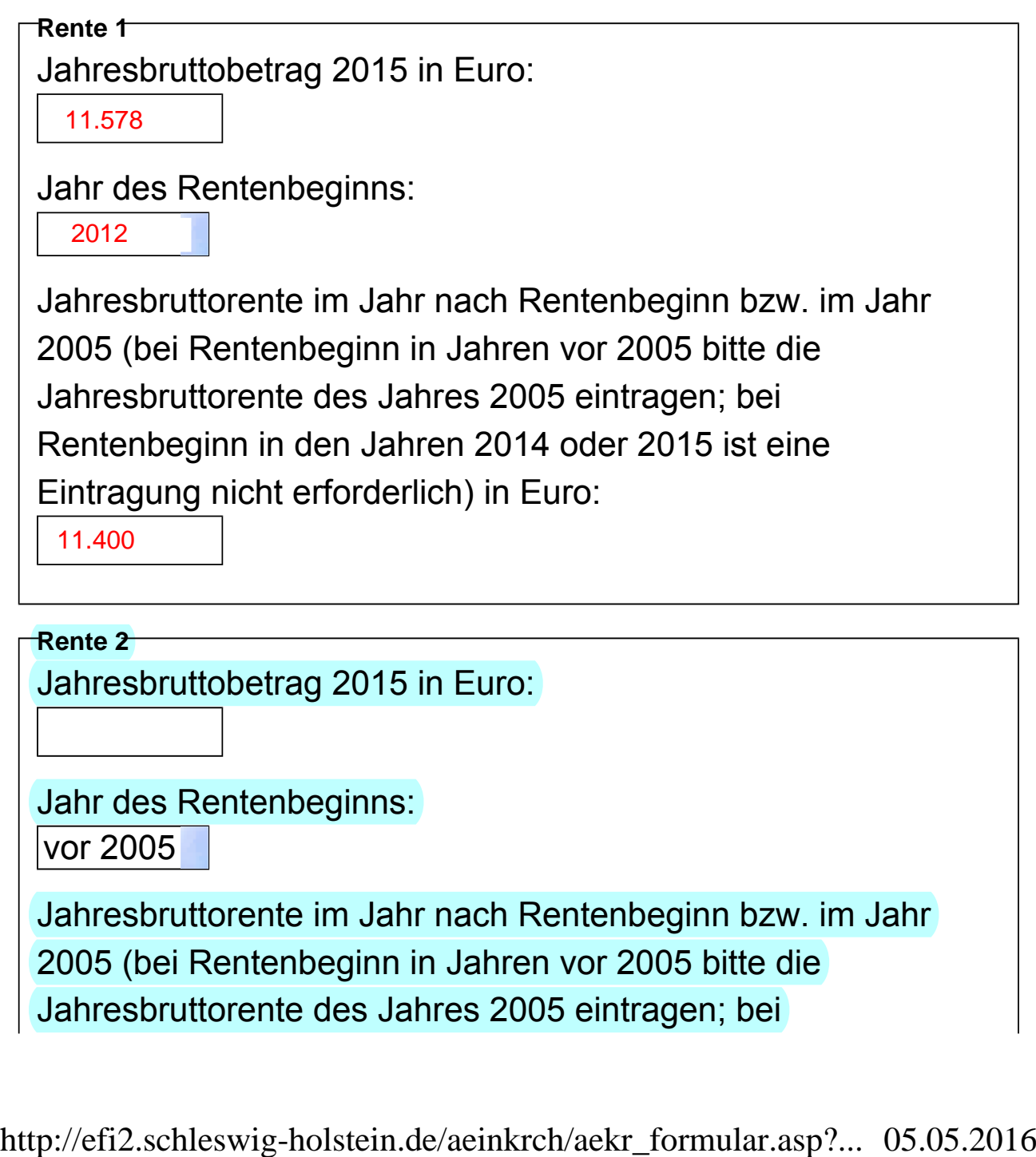

Jahresbruttobetrag 2015 in Euro:

Jahr des Rentenbeginns:

vor 2005

**Seitenanfang** 

**1.2 Andere lebenslange Leibrenten**

Hierunter fallen insbesondere Renten aus

- privaten Renten- und Lebensversicherungsverträgen und
- dem umlagefinanzierten Teil von Zusatzversorgungseinrichtungen, z. B. VBL, ZVK.

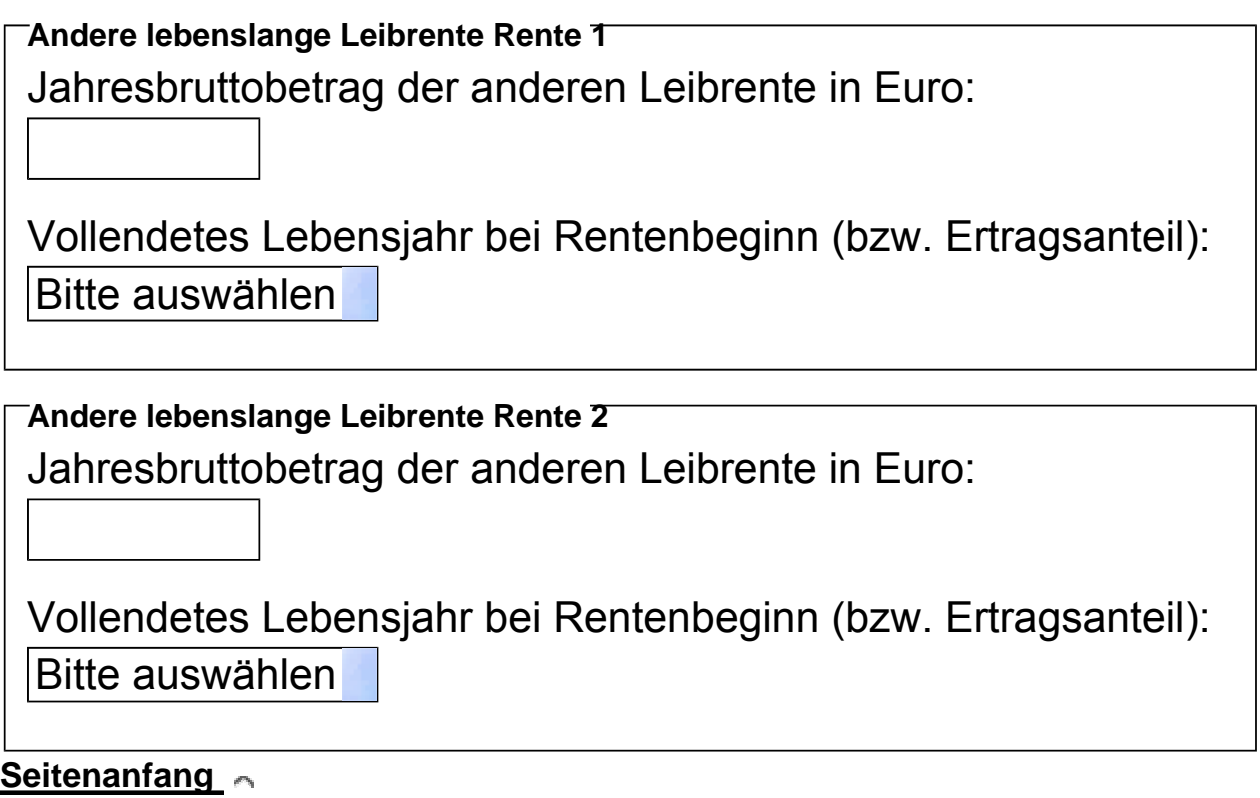

Zur Ermittlung des steuerpflichtigen Teils Ihrer Rente sind die nachstehenden Angaben erforderlich. **Bitte beachten Sie**, dass der Jahresbruttobetrag der Rente in der Regel nicht identisch ist mit dem ausgezahlten Betrag. Den Jahresbruttobetrag können Sie anhand der maßgeblichen Rentenmitteilung ermitteln.

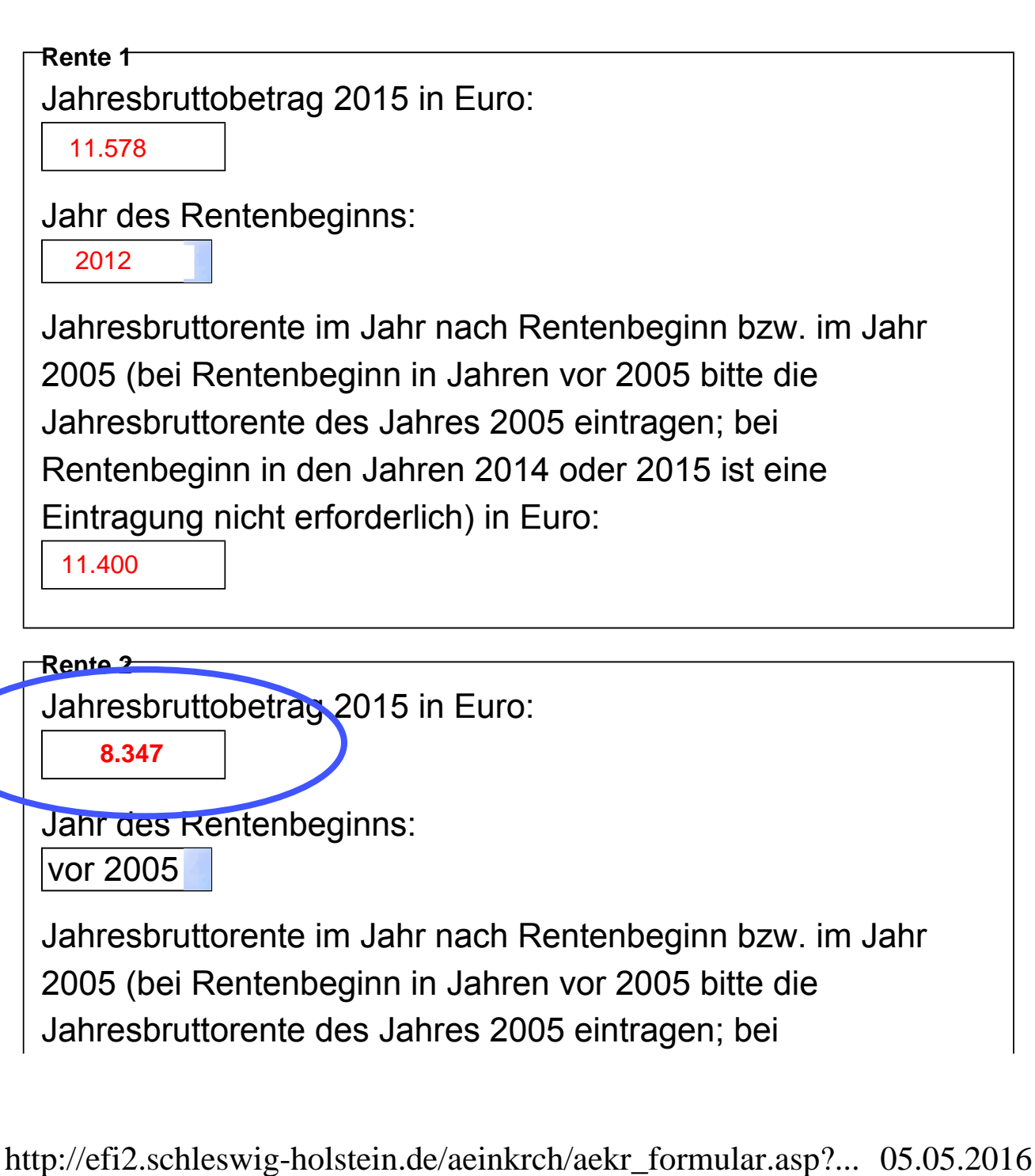

Jahresbruttorente des Jahres 2005 eintragen; bei

## Beispiel

Im Jahr 2014 ist seine Ehefrau verstorben. Seine Witwerrente betrug im Jahr 2014 6.300 €.

Für das Jahr 2015 hat ihm die Rentenversicherung mitgeteilt:

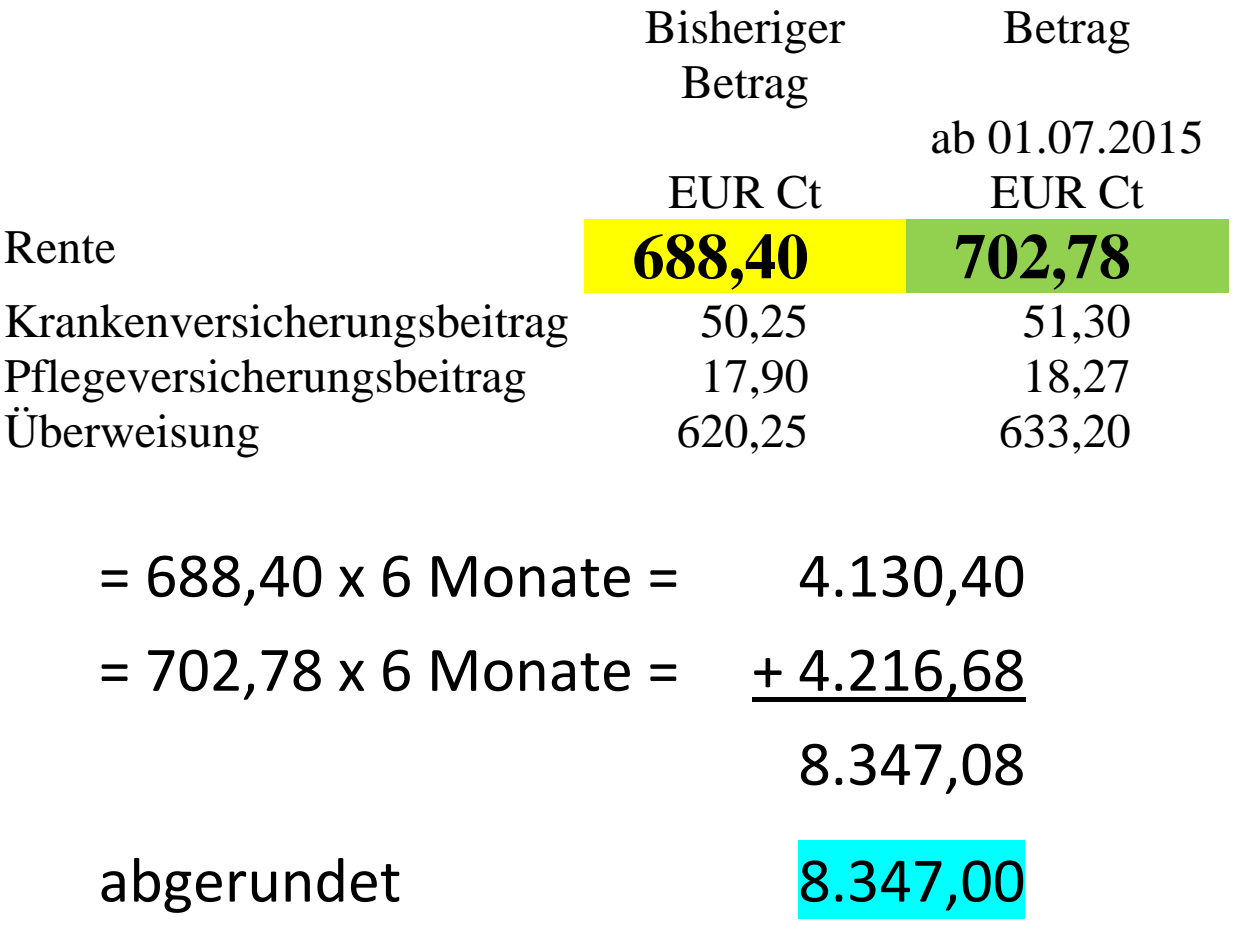

Zur Ermittlung des steuerpflichtigen Teils Ihrer Rente sind die nachstehenden Angaben erforderlich. **Bitte beachten Sie**, dass der Jahresbruttobetrag der Rente in der Regel nicht identisch ist mit dem ausgezahlten Betrag. Den Jahresbruttobetrag können Sie anhand der maßgeblichen Rentenmitteilung ermitteln.

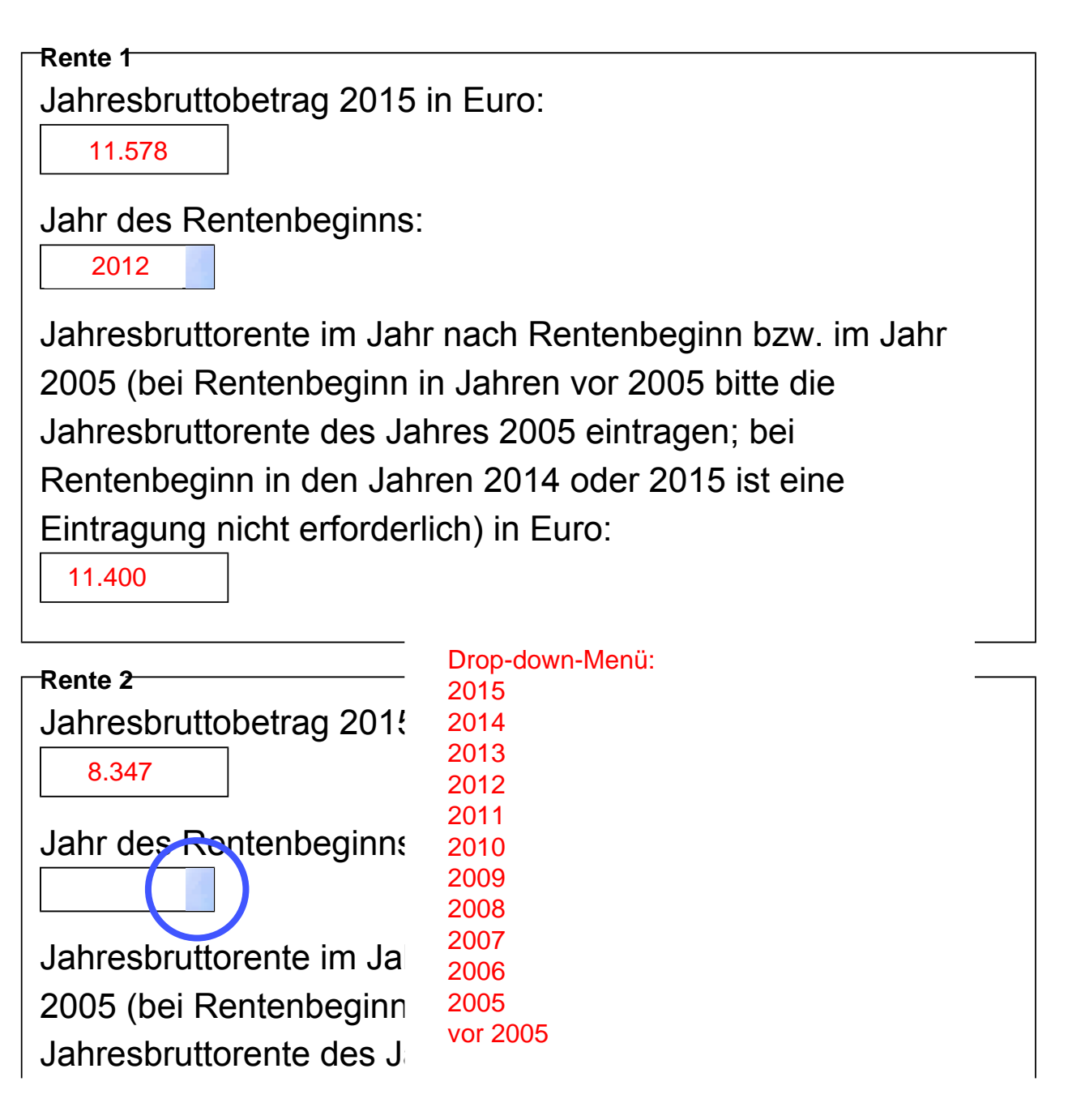

http://efi2.schleswig-holstein.de/aeinkrch/aekr\_formular.asp?... 05.05.2016

Zur Ermittlung des steuerpflichtigen Teils Ihrer Rente sind die nachstehenden Angaben erforderlich. **Bitte beachten Sie**, dass der Jahresbruttobetrag der Rente in der Regel nicht identisch ist mit dem ausgezahlten Betrag. Den Jahresbruttobetrag können Sie anhand der maßgeblichen Rentenmitteilung ermitteln.

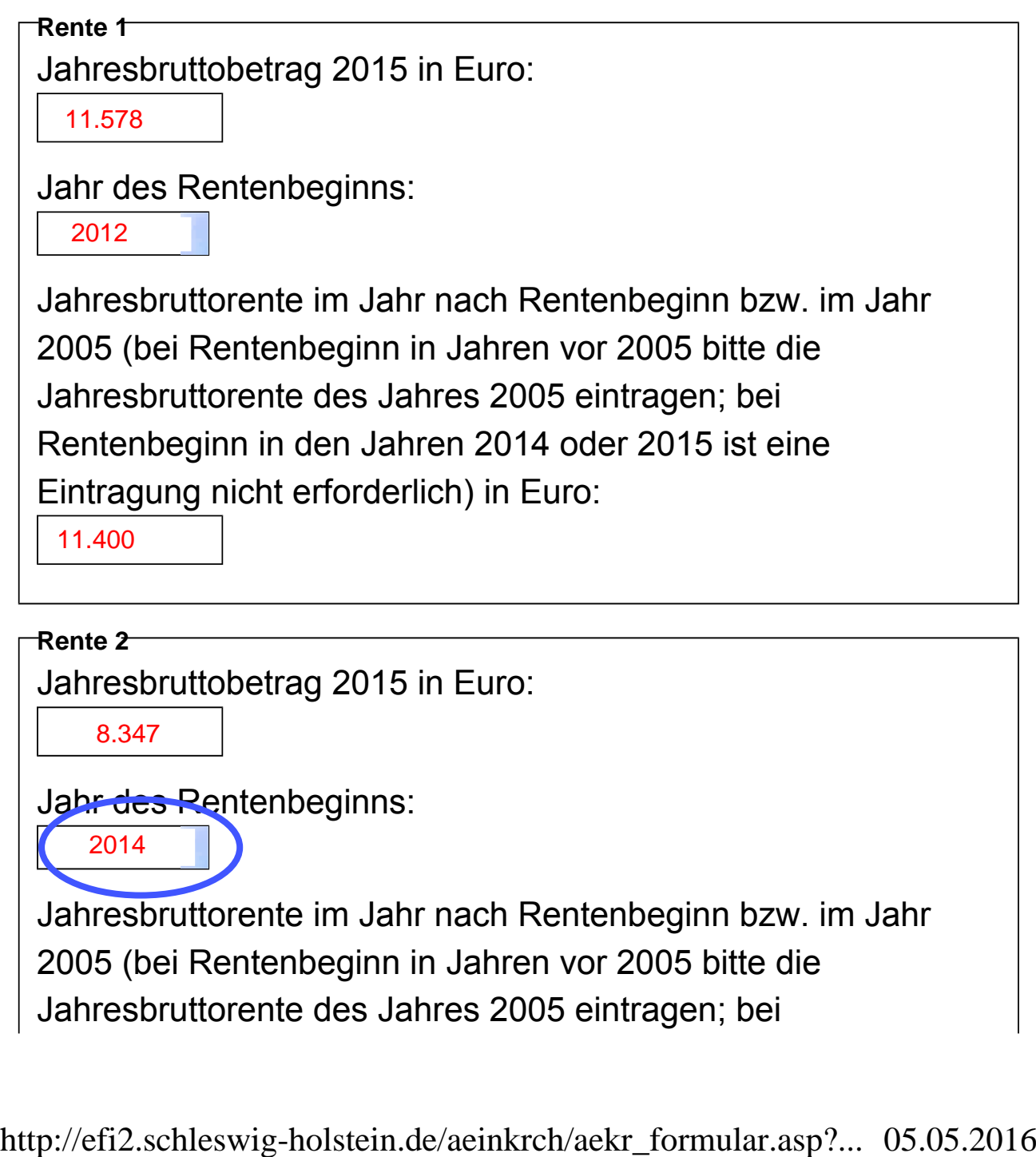

Jahresbruttobetrag 2015 in Euro:

Jahr des Rentenbeginns:

2014

Zur Ermittlung des steuerpflichtigen Teils Ihrer Rente sind die nachstehenden Angaben erforderlich. **Bitte beachten Sie**, dass der Jahresbruttobetrag der Rente in der Regel nicht identisch ist mit dem ausgezahlten Betrag. Den Jahresbruttobetrag können Sie anhand der maßgeblichen Rentenmitteilung ermitteln.

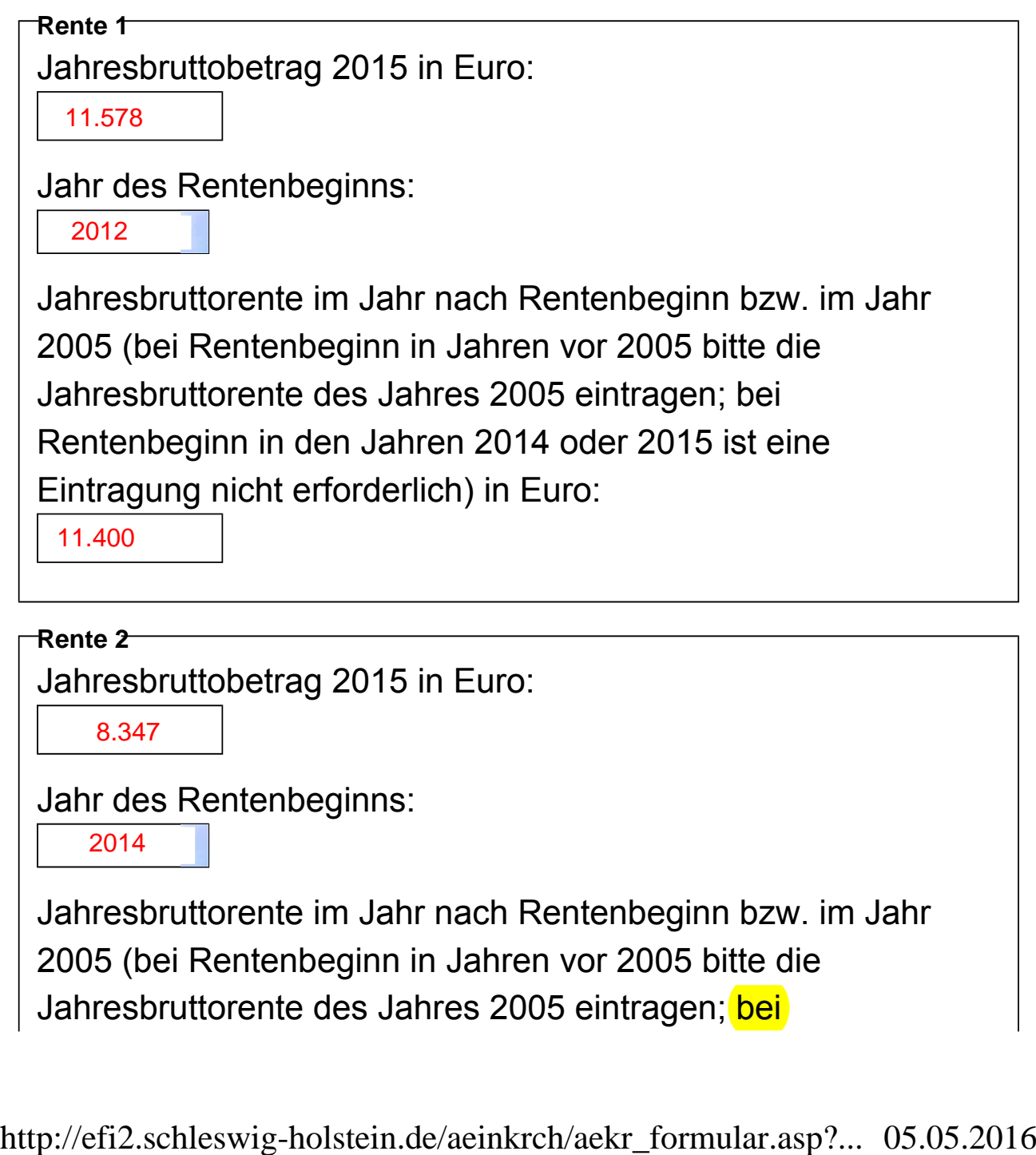

Jahresbruttobetrag 2015 in Euro:

**Rente 2** 

Jahr des Rentenbeginns:

2014

**Seitenanfang** 

**1.2 Andere lebenslange Leibrenten**

Hierunter fallen insbesondere Renten aus

- privaten Renten- und Lebensversicherungsverträgen und
- dem umlagefinanzierten Teil von Zusatzversorgungseinrichtungen, z. B. VBL, ZVK.

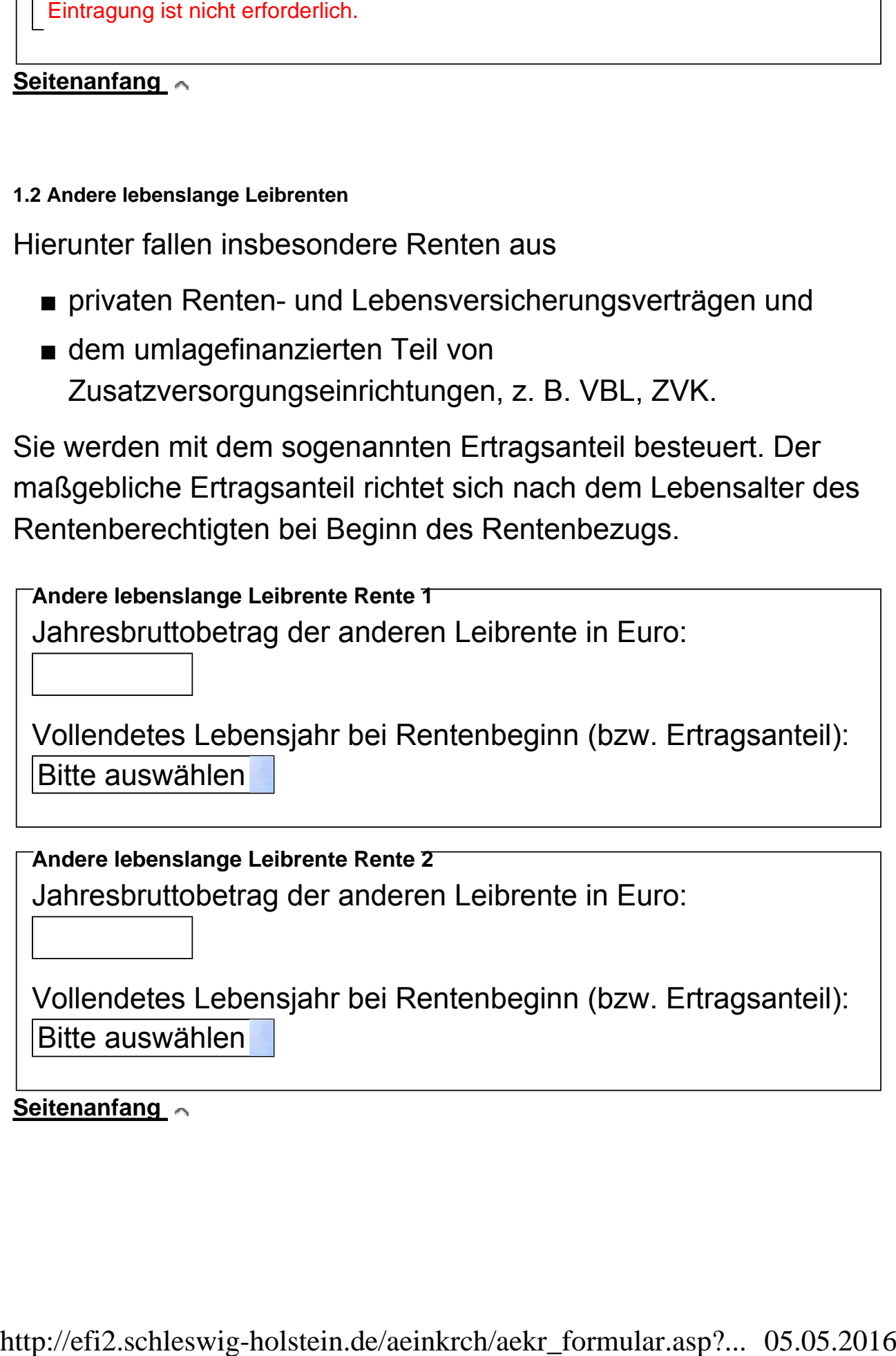

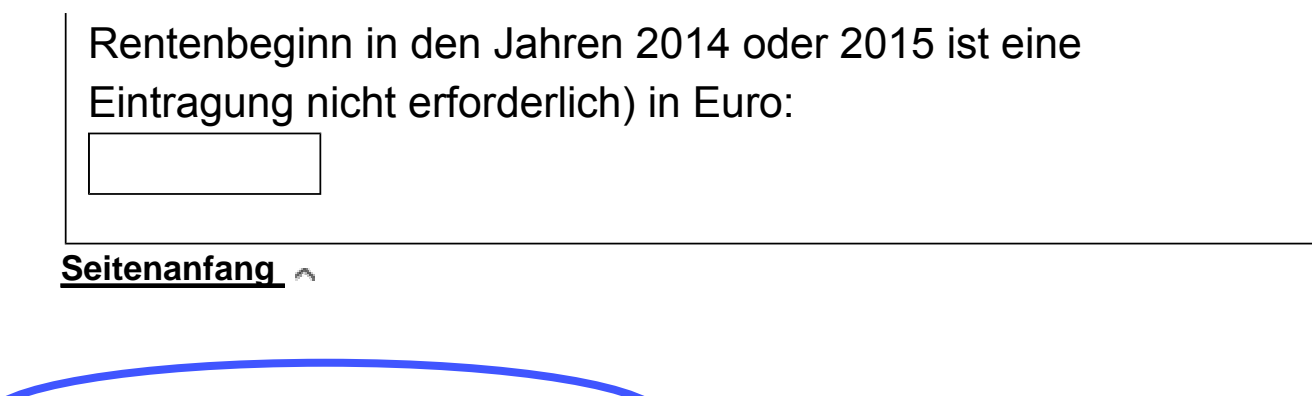

**1.2 Andere lebenslange Leibrenten**

Hierunter fallen insbesondere Renten aus

- privaten Renten- und Lebensversicherungsverträgen und
- dem umlagefinanzierten Teil von Zusatzversorgungseinrichtungen, z. B. VBL, ZVK.

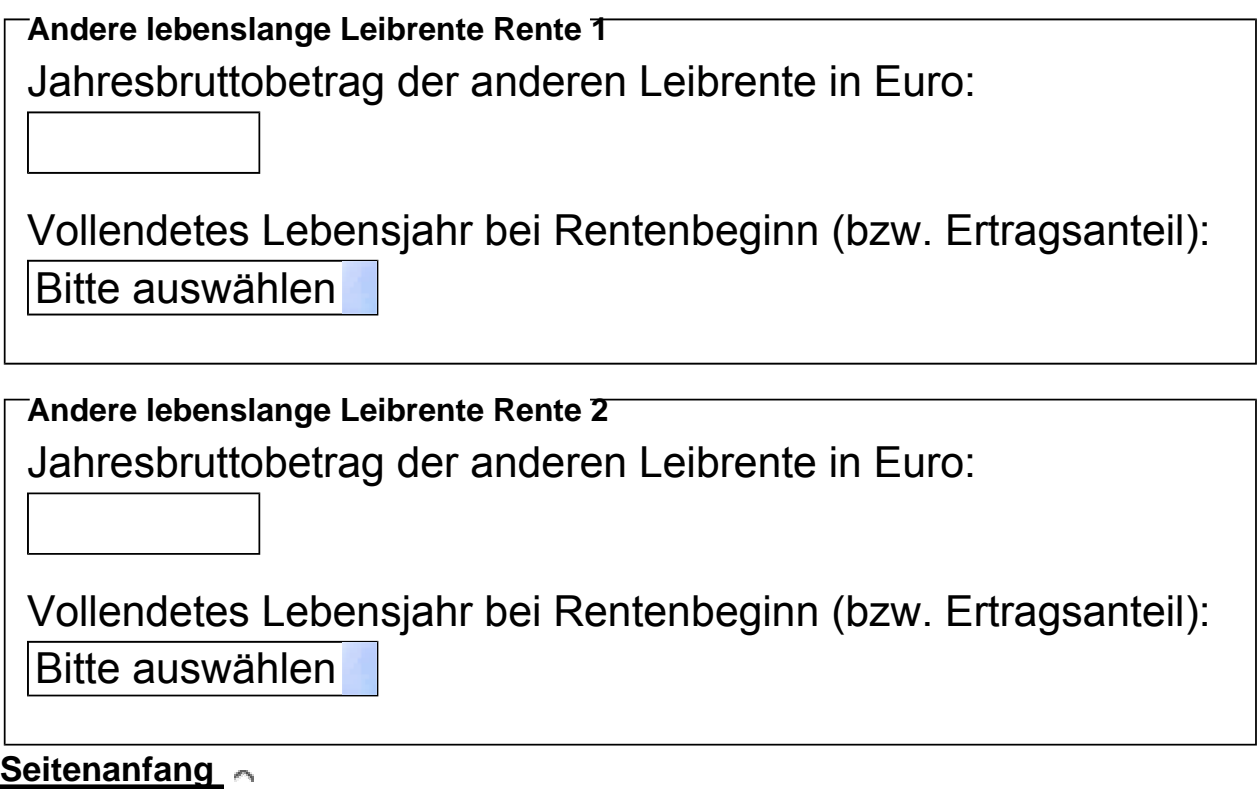

**Seitenanfang** 

**1.2 Andere lebenslange Leibrenten**

Hierunter fallen insbesondere Renten aus

- privaten Renten- und Lebensversicherungsverträgen und
- dem umlagefinanzierten Teil von Zusatzversorgungseinrichtungen, z. B. VBL, ZVK.

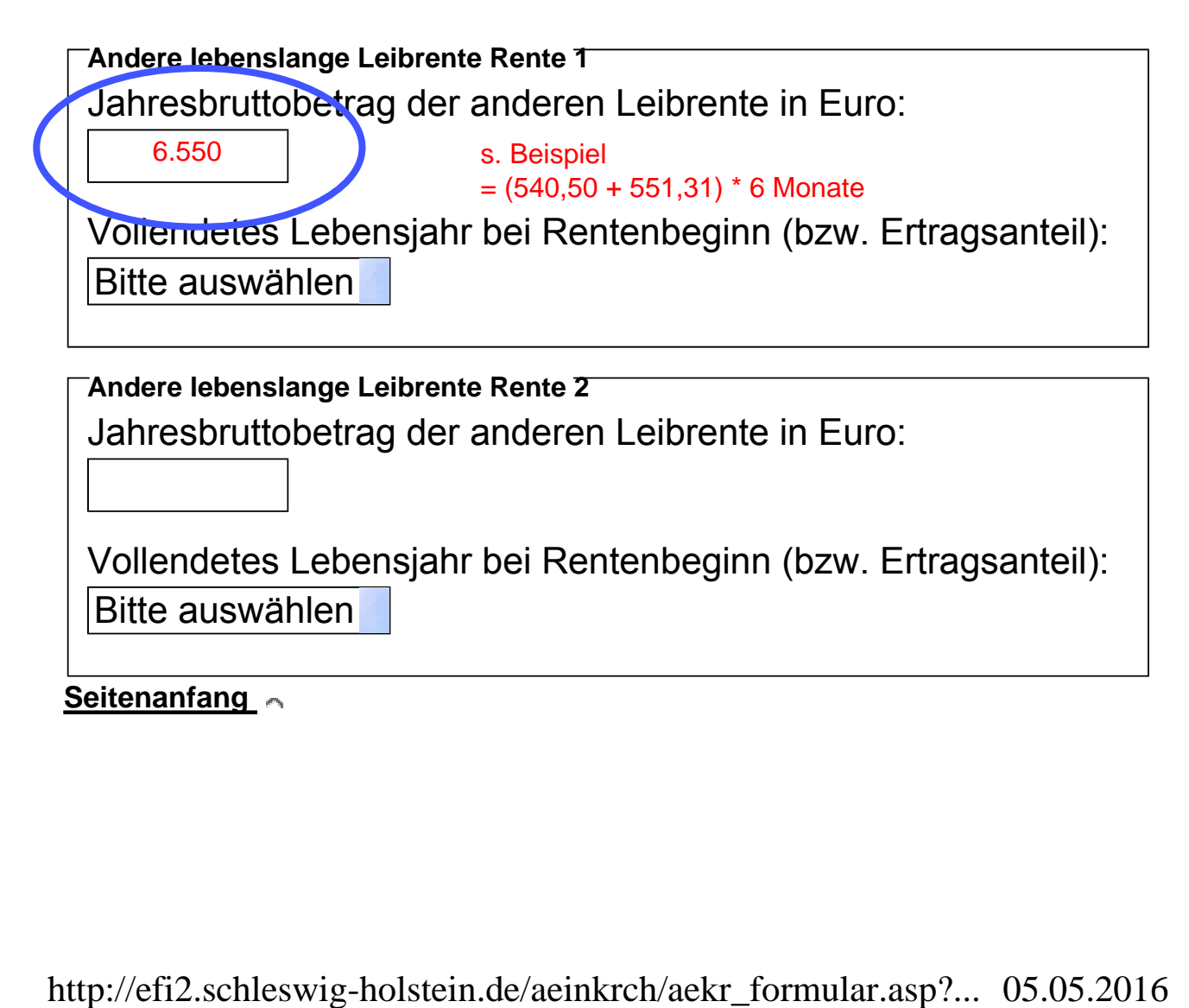

**Seitenanfang** 

#### **1.2 Andere lebenslange Leibrenten**

Hierunter fallen insbesondere Renten aus

- privaten Renten- und Lebensversicherungsverträgen und
- dem umlagefinanzierten Teil von Zusatzversorgungseinrichtungen, z. B. VBL, ZVK.

Sie werden mit dem sogenannten Ertragsanteil besteuert. Der maßgebliche Ertragsanteil richtet sich nach dem Lebensalter des Rentenberechtigten bei Beginn des Rentenbezugs.

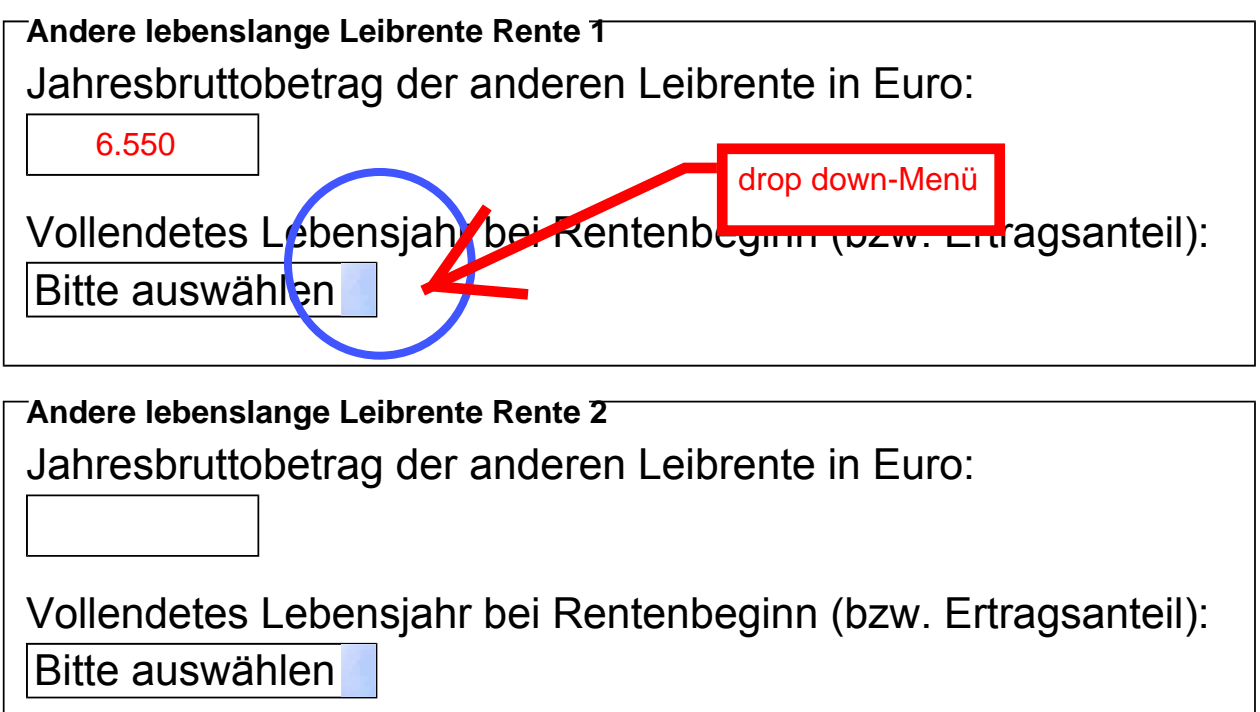

#### **Seitenanfang**

**Seitenanfang** 

#### **1.2 Andere lebenslange Leibrenten**

Hierunter fallen insbesondere Renten aus

- privaten Renten- und Lebensversicherungsverträgen und
- dem umlagefinanzierten Teil von Zusatzversorgungseinrichtungen, z. B. VBL, ZVK.

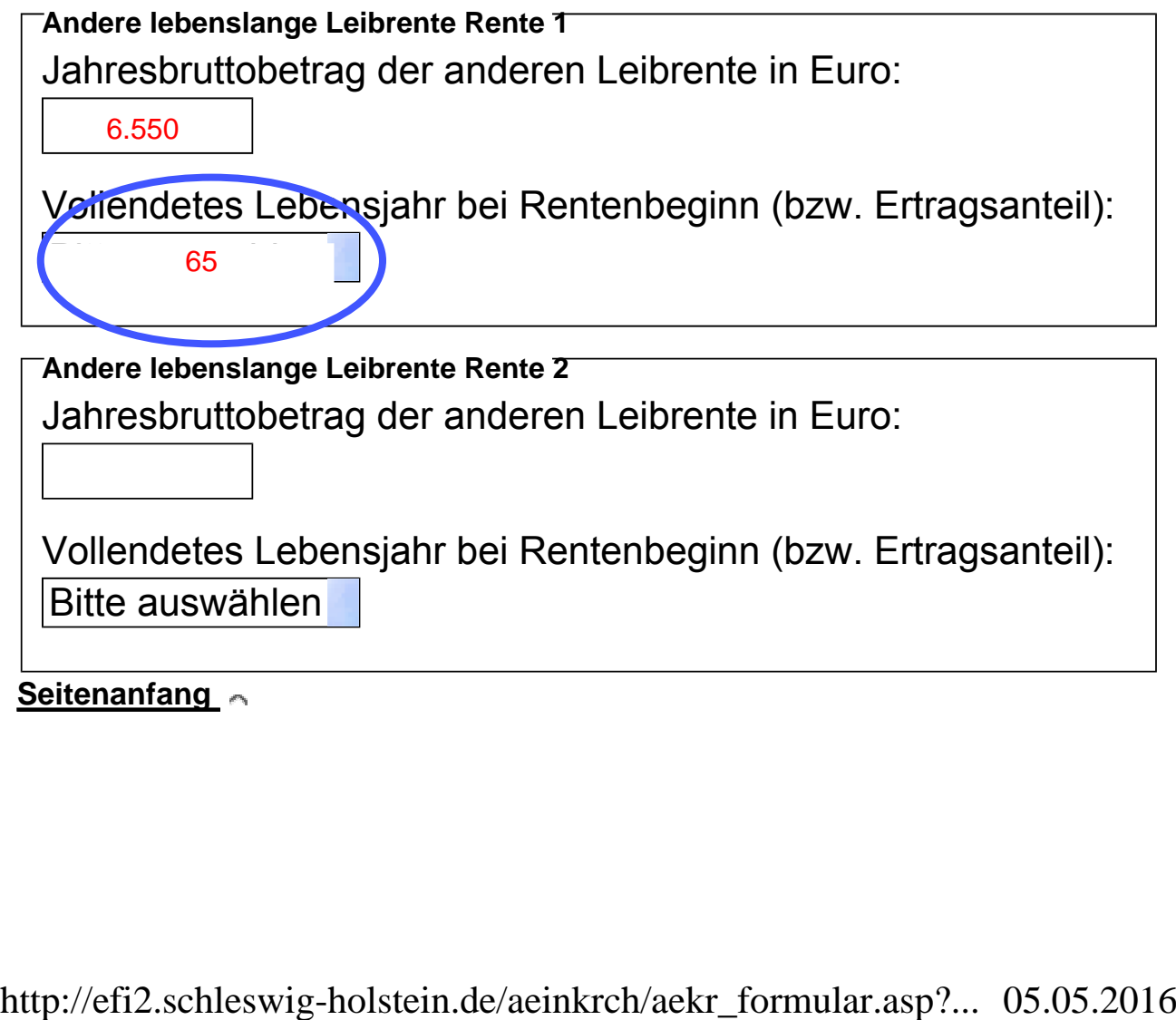

Alterseinkünfte-Rechner - Eingabeformular Seite 6 von 16

**1.3 Abgekürzte Leibrenten** 

Nicht im Beispiel enthalten

Sind die unter Textziffer 1.2 bezeichneten Renten auf eine bestimmte Laufzeit beschränkt, richtet sich der Ertragsanteil nicht nach dem Lebensalter des Berechtigten zu Beginn des Rentenbezugs, sondern nach der voraussichtlichen Laufzeit der Rente.

Abgekürzte Leibrenten sind z. B. zeitlich befristete Renten aus einer Erwerbsminderungsversicherung (Berufsunfähigkeitsversicherung).

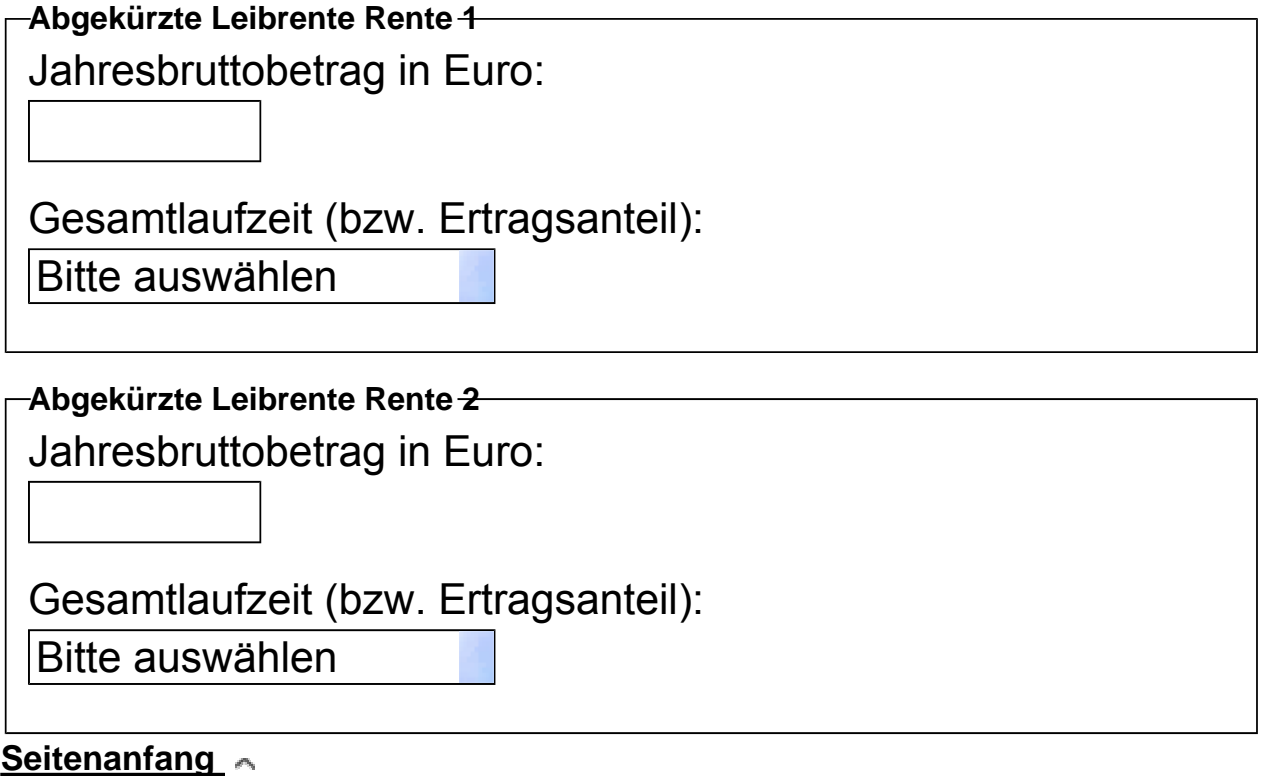

### **Hinweis:**

Der Alterseinkünfte-Rechner zieht von den Einkünften aus Basisversorgungsrenten, lebenslangen Leibrenten und abgekürzten Leibrenten insgesamt den gesetzlichen Werbungskostenpauschbetrag von 102 Euro ab.

http://efi2.schleswig-holstein.de/aeinkrch/aekr\_formular.asp?... 05.05.2016

Alterseinkünfte-Rechner - Eingabeformular Seite 7 von 16

**1.4 Versorgungsbezüge**

Nicht im Beispiel enthalten.

Versorgungsbezüge sind insbesondere

- Ruhegehälter an Beamte und Richter,
- vom früheren Arbeitgeber oder einer Unterstützungskasse gezahlte Werksrenten.

Für die Besteuerung werden vom Jahresbruttobetrag ein Versorgungsfreibetrag, ein Zuschlag zum Versorgungsfreibetrag und eine Werbungskostenpauschale (102 Euro) abgezogen.

Der Versorgungsfreibetrag und der Zuschlag zum Versorgungsfreibetrag werden nach den Verhältnissen im Erstjahr ermittelt und gelten grundsätzlich für die gesamte Laufzeit des Versorgungsbezugs. Bei Versorgungsbeginn vor 2005 sind die Verhältnisse in 2005 maßgeblich.

Bei mehreren Versorgungsbezügen (etwa eigene Pension und Witwen- und Witwerpension) richten sich der Höchstbetrag des Versorgungsfreibetrags und der Zuschlag zum Versorgungsfreibetrag nach dem ältesten Versorgungsbezug.

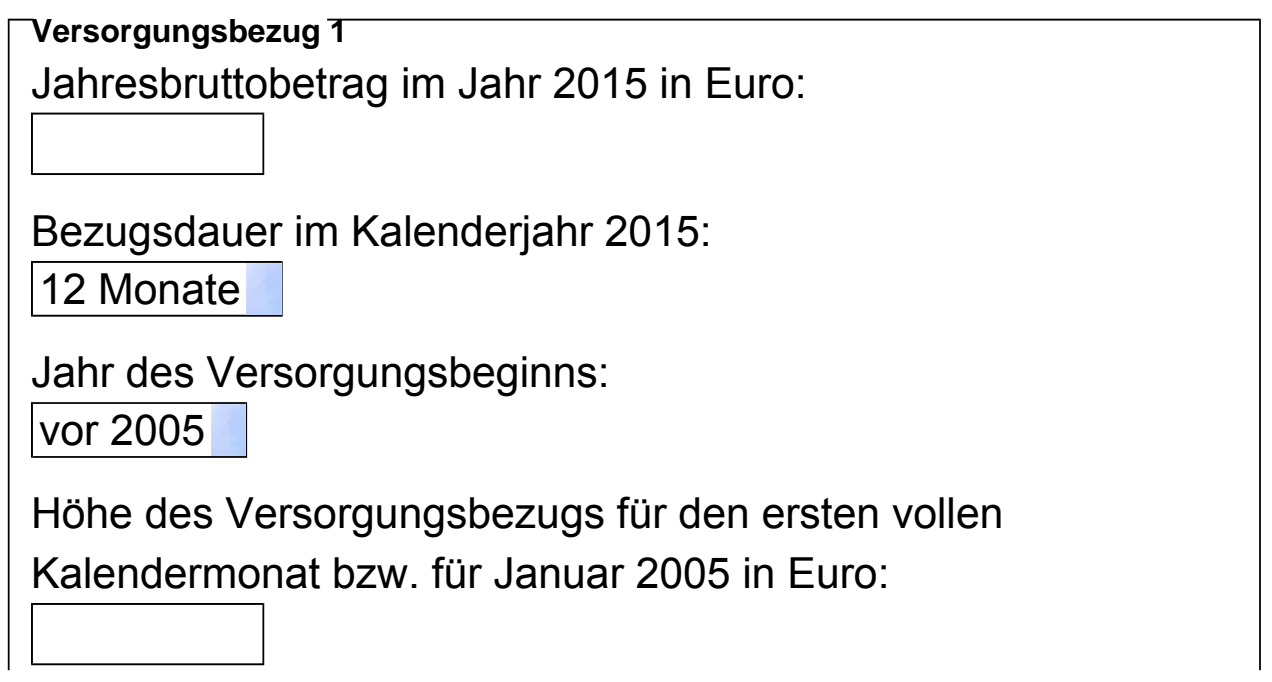

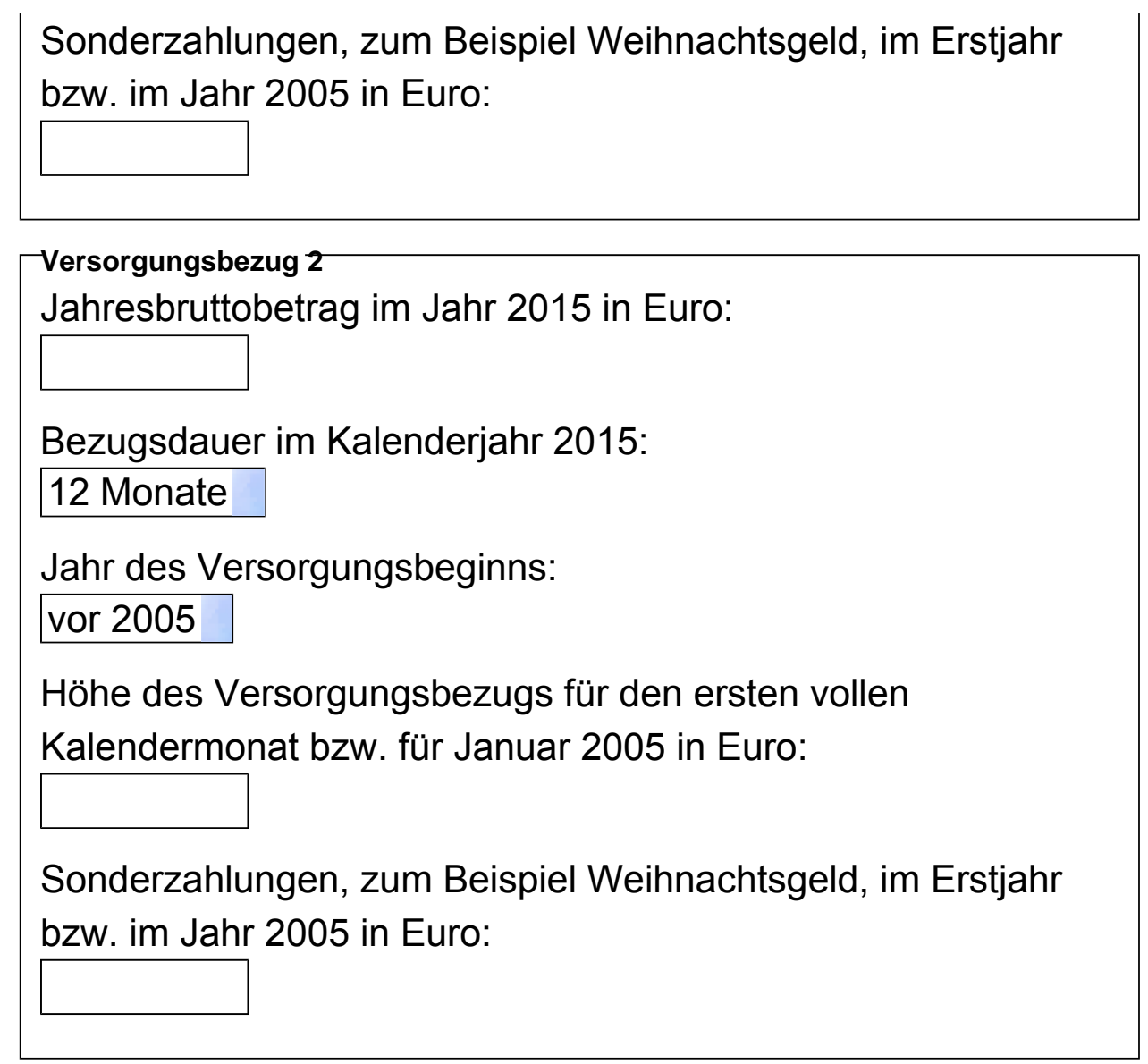

#### **Seitenanfang**

#### **1.5 Arbeitsverhältnis**

Wenn Sie im Rahmen eines Arbeitsverhältnisses auf Basis Ihrer elektronischen Lohnsteuerabzugsmerkmale (ELStAM) beschäftigt waren, tragen Sie nachstehend den Jahresbruttolohn ein. 1.5 Arbeitsverhältnis Micht im Beispiel enthalten.<br>
Wenn Sie im Rahmen eines Arbeitsverhältnisses auf Basis Ihrer<br>
elektronischen Lohnsteuerabzugsmerkmale (ELStAM) beschäftigt<br>
waren, tragen Sie nachstehend den Jahresbrutt

**Nicht** anzugeben ist der Arbeitslohn aus einem geringfügigen Beschäftigungsverhältnis (auch als "Minijob" oder "450 Euro-Job" bezeichnet), soweit der Arbeitgeber hierfür unter Verzicht auf den Abruf Ihrer ELStAM die Pauschalsteuer an die Minijobzentrale entrichtet hat. "Mini-Jobs" auf ELStAM-Basis sind dagegen einzutragen.

Der Alterseinkünfte-Rechner zieht vom eingegebenen Betrag den Arbeitnehmerpauschbetrag in Höhe von 1.000 Euro ab.

Aus Vereinfachungsgründen wird die Vorsorgepauschale aus dem Arbeitslohn nicht errechnet, da bei Beziehern von Alterseinkünften die tatsächlichen Vorsorgeaufwendungen (dazu unten Textziffer 2.3) regelmäßig höher sind.

**Arbeitseinkommen**  Bruttolohn im Jahr 2015 in Euro:

**Seitenanfang** 

**1.6 Vermietung**

Nicht im Beispiel enthalten.

Einkünfte aus der Vermietung etwa einer Wohnung oder eines Hauses unterliegen der Einkommensteuer. Maßgeblich ist der Überschuss der Einnahmen über die Werbungskosten. Ziehen Sie daher von Ihren Mieteinnahmen die durch die Vermietung bedingten und von Ihnen getragenen Ausgaben ab und tragen Sie das Ergebnis nachstehend ein.

Die hier eingegebenen Werte werden der Berechnung ohne weitere Modifikation zugrunde gelegt.

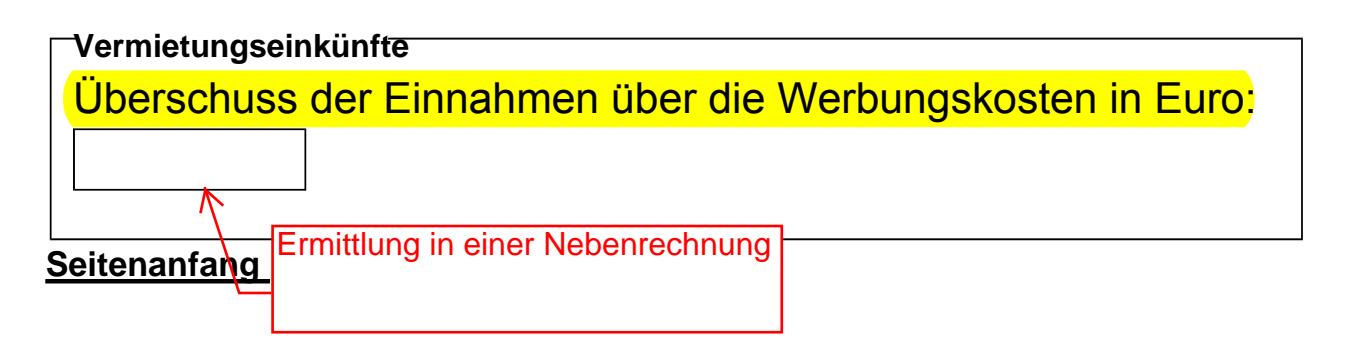

**1.7 Weitere Einkunftsquellen**

Falls Sie im Jahr 2015 Einkünfte erzielt haben, für die dieses Formular bisher keine Eingabemöglichkeit vorgesehen hat (insbesondere aus einer Land- und Forstwirtschaft, einem Gewerbebetrieb oder einer selbständigen Tätigkeit), können Sie diese hier eingeben. 1.7 Weitere Einkunftsquellen.<br>
Frails. Sin im Jahr, 2045-Einkbirthe erzielt haben, für die dieses<br>
Frails. Sin im Jahr, 2045-Einkbirthe erzielt haben, für die einer ein für diese hiere im (insbesondere aus einer Land-und F

Die hier eingegebenen Werte werden der Berechnung ohne weitere Modifikation zugrunde gelegt.

**Weitere Einkünfte**  Überschuss und/oder Gewinn in Euro:

**Seitenanfang** 

#### **2. Abziehbare Beträge**

In diesem Abschnitt finden Sie Eingabemöglichkeiten für steuerlich bedeutsame, in 2015 geleistete Ausgaben, sowie Einstellmöglichkeiten für häufig vorkommende Freibeträge und Pauschbeträge.

#### **Seitenanfang**

#### **2.1 Altersentlastungsbetrag**

Wer vor dem 1.1.2015 das 64. Lebensjahr vollendet hat, kann den Altersentlastungsbetrag abziehen. Bemessungsgrundlage ist ein bezogener Arbeitslohn und die positive Summe der Einkünfte, die nicht solche aus nichtselbständiger Arbeit sind.

**Nicht** zur Bemessungsgrundlage gehören Basisversorgungsrenten andere lebenslange Leibrenten und abgekürzte Leibrenten, sowie Versorgungsbezüge.

#### **1.7 Weitere Einkunftsquellen**

Falls Sie im Jahr 2015 Einkünfte erzielt haben, für die dieses Formular bisher keine Eingabemöglichkeit vorgesehen hat (insbesondere aus einer Land- und Forstwirtschaft, einem Gewerbebetrieb oder einer selbständigen Tätigkeit), können Sie diese hier eingeben.

Die hier eingegebenen Werte werden der Berechnung ohne weitere Modifikation zugrunde gelegt.

**Weitere Einkünfte** Überschuss und/oder Gewinn in Euro:

**Seitenanfang** 

#### **2. Abziehbare Beträge**

In diesem Abschnitt finden Sie Eingabemöglichkeiten für steuerlich bedeutsame, in 2015 geleistete Ausgaben, sowie Einstellmöglichkeiten für häufig vorkommende Freibeträge und Pauschbeträge.

**Seitenanfang** 

#### **2.1 Altersentlastungsbetrag**

Wer vor dem 1.1.2015 das 64. Lebensjahr vollendet hat, kann den Altersentlastungsbetrag abziehen. Bemessungsgrundlage ist ein bezogener Arbeitslohn und die positive Summe der Einkünfte, die nicht solche aus nichtselbständiger Arbeit sind.

**Nicht** zur Bemessungsgrundlage gehören Basisversorgungsrenten andere lebenslange Leibrenten und abgekürzte Leibrenten, sowie Versorgungsbezüge.

Der maßgebliche Vomhundertsatz und der maßgebliche Höchstbetrag für die Berechnung des Altersentlastungsbetrags hängen davon ab, in welchem Jahr das 64. Lebensjahr vollendet wurde. Sie gelten auch für alle weiteren Veranlagungsjahre.

**Altersentlastungsbetrag**  Vollendung des 64. Lebensjahrs vor dem 1.1.2015:

nein

**Seitenanfang** 

**2.2 Entlastungsbetrag für Alleinerziehende**

Wenn Sie alleine mit mindestens einem Kind, für das Sie Kindergeld oder Freibeträge für Kinder erhalten, in einem gemeinsamen Haushalt leben, können Sie einen Entlastungsbetrag für Alleinerziehende in Höhe von 1.908 Euro für das erste Kind und ggfs. 240 Euro für jedes weitere Kind abziehen.

Entlastungsbetrag für Alleinerziehende:

Nein

**Seitenanrang** 

#### **2.3 Vorsorgeaufwendungen**

Vorsorgeaufwendungen sind als Sonderausgaben steuerlich abzugsfähig, allerdings nur in beschränktem Umfang. Bei den Vorsorgeaufwendungen wird unterschieden zwischen

- Altersvorsorgeaufwendungen und
- sonstigen Vorsorgeaufwendungen.

Der maßgebliche Vomhundertsatz und der maßgebliche Höchstbetrag für die Berechnung des Altersentlastungsbetrags hängen davon ab, in welchem Jahr das 64. Lebensjahr vollendet wurde. Sie gelten auch für alle weiteren Veranlagungsjahre.

**Altersentlastungsbetrag**  Vollendung des 64. Lebensjahrs vor dem 1.1.2015: nein

**Seitenanfang** 

#### **2.2 Entlastungsbetrag für Alleinerziehende**

Wenn Sie alleine mit mindestens einem Kind, für das Sie Kindergeld oder Freibeträge für Kinder erhalten, in einem gemeinsamen Haushalt leben, können Sie einen Entlastungsbetrag für Alleinerziehende in Höhe von 1.908 Euro für das erste Kind und ggfs. 240 Euro für jedes weitere Kind abziehen.

Entlastungsbetrag für Alleinerziehende:

Nein

#### **Seitenanfang**

**2.3 Vorsorgeaufwendungen**

Vorsorgeaufwendungen sind als Sonderausgaben steuerlich abzugsfähig, allerdings nur in beschränktem Umfang. Bei den Vorsorgeaufwendungen wird unterschieden zwischen

- Altersvorsorgeaufwendungen und
- sonstigen Vorsorgeaufwendungen.

## Beispiel

## Altersrente

Für das Jahr 2015 hat ihm die Rentenversicherung mitgeteilt:

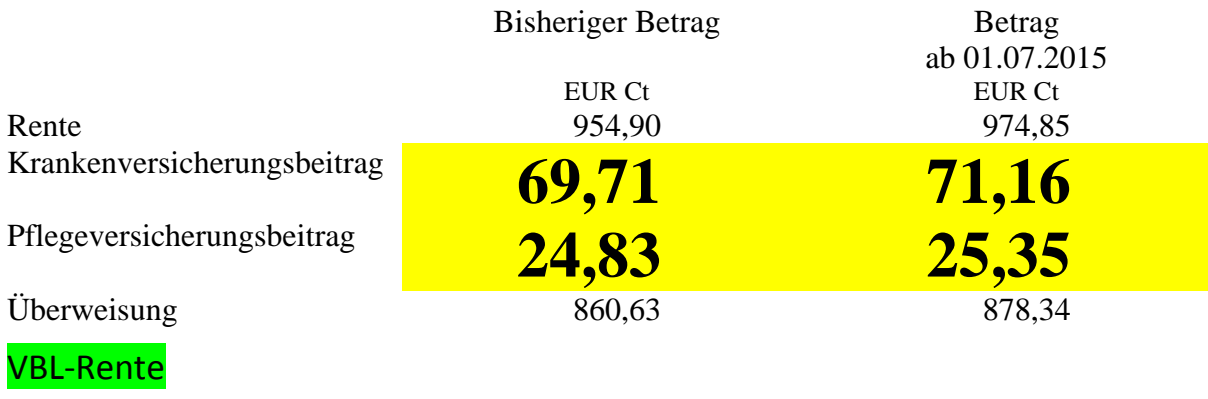

Für das Jahr 2015 hat ihm die VBL mitgeteilt:

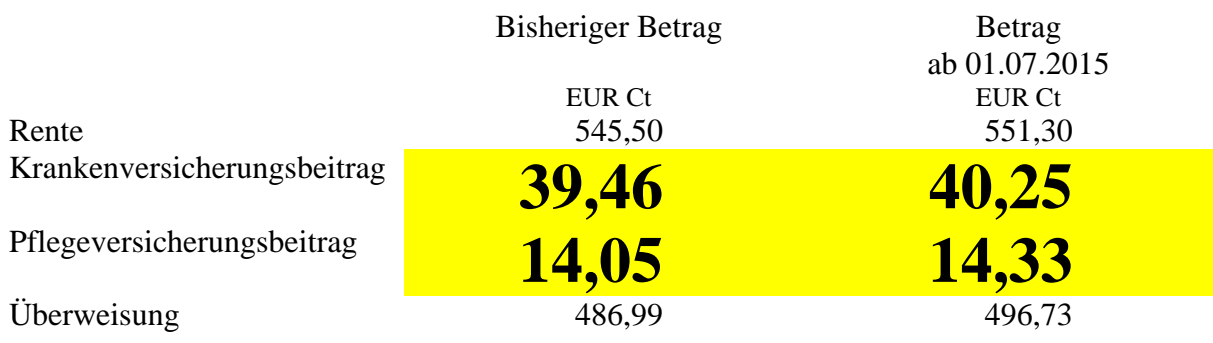

#### **Witwerrente**

Für das Jahr 2015 hat ihm die Rentenversicherung mitgeteilt:

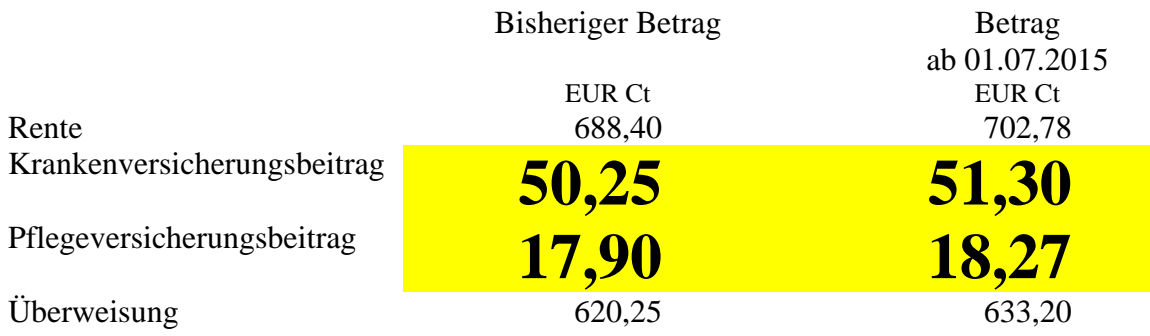

Zu den Altersvorsorgeaufwendungen gehören die Beiträge zur gesetzlichen Rentenversicherung, zu berufsständischen Versorgungswerken und zu sogenannten Rürup-Rentenversicherungen. Altersvorsorgeaufwendungen sind in 2015 bis maximal 80 % von 20.000 Euro = 16.000 Euro abzugsfähig.

Sonstige Vorsorgeaufwendungen sind z. B. Beiträge zur Kranken- /Pflege- und Arbeitslosenversicherung, zu Unfall- und Haftpflichtversicherungen sowie zu bestimmten Lebensversicherungen. Die Aufwendungen hierfür sind bis zum Höchstbetrag von 1.900 Euro (bei Beamtenpensionären bzw. Rentnern) bzw. von 2.800 Euro (bei Selbständigen) abzugsfähig. Hierbei gilt aber die Besonderheit, dass Beiträge zur Basiskrankenversicherung/Pflegepflichtversicherung in tatsächlicher Höhe abzugsfähig sind, auch wenn die Höchstbeträge von 1.900 Euro bzw. 2.800 Euro überschritten sind. Wenn die Höchstbeträge bereits durch die Basiskrankenversicherung/Pflegepflichtversicherung ausgeschöpft sind, können die übrigen sonstigen Vorsorgeaufwendungen aber steuerlich nicht mehr berücksichtigt werden.

**Nicht** abzugsfähig sind Beiträge zu Privatrechtschutz- und Sachversicherungen (etwa Hausrat, Kasko).

Bitte ermitteln Sie den Betrag Ihrer Vorsorgeaufwendungen unter Beachtung der vorstehend genannten Höchstbeträge. Das Programm übernimmt den eingegebenen Betrag ohne weitere Prüfung.

Vorsorgeaufwerdungen im Jahr 2015 in Euro:

**Seitenanfang** 

### **2.4 Sonderausgaben**

Bestimmte Aufwendungen können neben den Vorsorgeaufwendungen ebenfalls als Sonderausgaben abgezogen werden. Dazu gehören beispielsweise

- Versorgungsleistungen
- Kirchensteuer,
- Spenden zur Förderung mildtätiger, kirchlicher, religiöser, wissenschaftlicher und gemeinnütziger Zwecke

Der Alterseinkünfte-Rechner berücksichtigt mindestens den gesetzlichen Pauschbetrag für Alleinstehende in Höhe von 36 Euro.

Für einzelne Ausgaben gelten Höchstbeträge, die aus Vereinfachungsgründen von diesem Rechner nicht berücksichtigt werden.

Sonderausgaben im Jahr 2015 in Euro:

## **Seitenanfang**

### **2.5 Außergewöhnliche Belastungen**

Allgemeine außergewöhnliche Belastungen sind Aufwendungen, die einem Steuerpflichtigen im privaten Bereich zwangsläufig und in größerem Umfang als der überwiegenden Mehrheit vergleichbarer Steuerpflichtiger erwachsen. Beispiele:

- Nicht ersetzte Krankheitskosten
- Fahrtkosten behinderter Menschen (Merkzeichen "G" bzw. "aG", "H", "Bl")
- Beerdigungskosten (soweit nicht ersetzt und aus dem Nachlass bestreitbar)

#### **2.4 Sonderausgaben**

Bestimmte Aufwendungen können neben den Vorsorgeaufwendungen ebenfalls als Sonderausgaben abgezogen werden. Dazu gehören beispielsweise

- Versorgungsleistungen
- Kirchensteuer,
- Spenden zur Förderung mildtätiger, kirchlicher, religiöser, wissenschaftlicher und gemeinnütziger Zwecke

Der Alterseinkünfte-Rechner berücksichtigt mindestens den gesetzlichen Pauschbetrag für Alleinstehende in Höhe von 36 Euro.

Für einzelne Ausgaben gelten Höchstbeträge, die aus Vereinfachungsgründen von diesen Reispiel in berücksichtigt werden. Sonderausgaben im Jahr 2015 in Euro: s. Beispiel "Spenden"

**2.5 Außergewöhnliche Belastungen** 

**Seitenanfang** 

Allgemeine außergewöhnliche Belastungen sind Aufwendungen, die einem Steuerpflichtigen im privaten Bereich zwangsläufig und in größerem Umfang als der überwiegenden Mehrheit vergleichbarer Steuerpflichtiger erwachsen. Beispiele: Seitenanfang<br>
2.5 Außergewöhnliche Belastungen<br>
Allgemeine außergewöhnliche Belastungen sind Aufwendungen,<br>
die einem Steuerpflichtigen im privaten Bereich zwangsläufig und<br>
in größerem Umfang als der überwiegenden Mehrhei

- Nicht ersetzte Krankheitskosten
- Fahrtkosten behinderter Menschen (Merkzeichen "G" bzw. "aG", "H", "Bl")
- Beerdigungskosten (soweit nicht ersetzt und aus dem Nachlass bestreitbar)

#### **2.4 Sonderausgaben**

Bestimmte Aufwendungen können neben den Vorsorgeaufwendungen ebenfalls als Sonderausgaben abgezogen werden. Dazu gehören beispielsweise

- Versorgungsleistungen
- Kirchensteuer,
- Spenden zur Förderung mildtätiger, kirchlicher, religiöser, wissenschaftlicher und gemeinnütziger Zwecke

Der Alterseinkünfte-Rechner berücksichtigt mindestens den gesetzlichen Pauschbetrag für Alleinstehende in Höhe von 36 Euro.

Für einzelne Ausgaben gelten Höchstbeträge, die aus Vereinfachungsgründen von diesem Rechner nicht berücksichtigt werden.

Sonderausgaben im Jahr 2015 in Euro:

#### **Seitenanfang**

**2.5 Außergewöhnliche Belastungen** 

Allgemeine außergewöhnliche Belastungen sind Aufwendungen, die einem Steuerpflichtigen im privaten Bereich zwangsläufig und in größerem Umfang als der überwiegenden Mehrheit vergleichbarer Steuerpflichtiger erwachsen. Beispiele:

- Nicht ersetzte Krankheitskosten
- Fahrtkosten behinderter Menschen (Merkzeichen "G" bzw. "aG", "H", "Bl")
- Beerdigungskosten (soweit nicht ersetzt und aus dem) Nachlass bestreitbar)

Abzugsfähig ist nur der die sogenannte zumutbare Belastung übersteigende Betrag. Die zumutbare Belastung ist abhängig von der Höhe Ihrer Einkünfte, dem Familienstand (hier: alleinstehend), sowie der Zahl der steuerlich zu berücksichtigenden Kinder, also Kinder, für die Sie Kindergeld oder einen Freibetrag für Kinder erhalten.

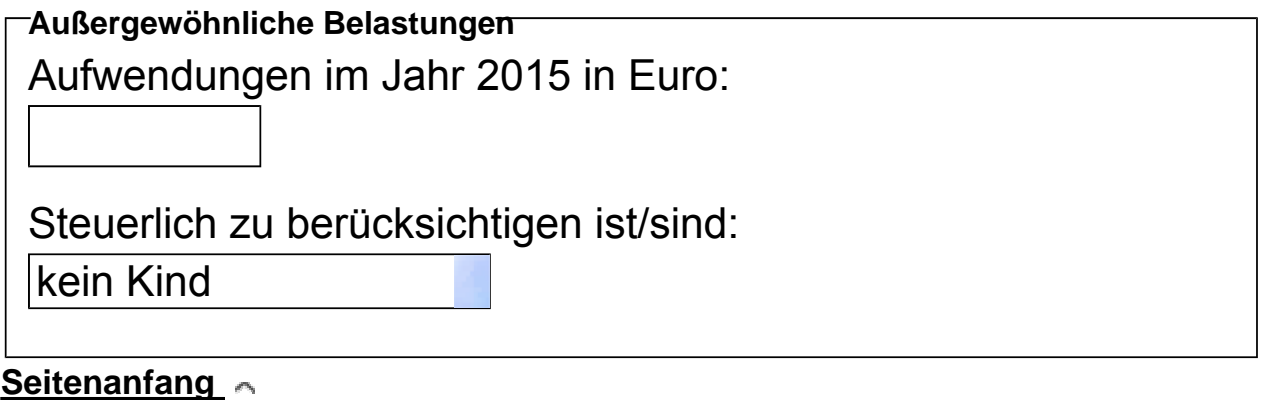

#### **2.6 Pauschbetrag für Menschen mit Behinderung**

Menschen mit Behinderung können einen Pauschbetrag geltend machen, wenn sie ihre behinderungsbedingten

Mehraufwendungen nicht im einzelnen nachweisen wollen. Seine Höhe richtet sich nach dem amtlich festgestellten dauerhaften Grad der Behinderung (GdB) oder bestimmten Merkzeichen.

Grad der Behinderung bzw. Merkzeichen: keine Behinderung

http://efi2.schleswig-holstein.de/aeinkrch/aekr\_formular.asp?... 05.05.2016

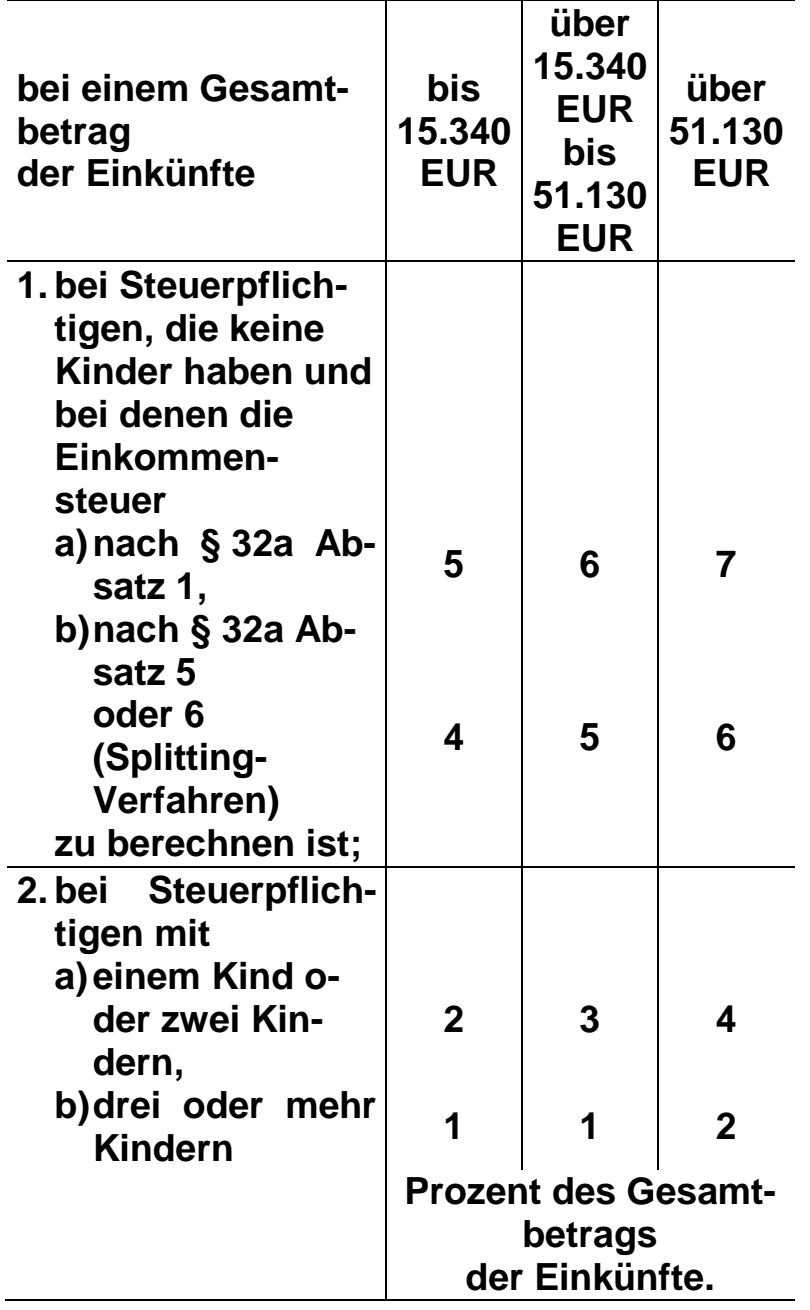

## **(3) Die zumutbare Belastung beträgt**

## **Eigene Pflegeaufwendungen**

Zu den Aufwendungen infolge Pflegebedürftigkeit und erheblich eingeschränkter Alltagskompetenz zählen sowohl Kosten für die Beschäftigung einer ambulanten Pflegekraft und/oder die Inanspruchnahme von Pflegediensten, von Einrichtungen der Tages- oder Nachtpflege, der Kurzzeitpflege oder von nach Landesrecht anerkannten niedrigschwelligen Betreuungsangeboten als auch Aufwendungen zur Unterbringung in einem Heim. Wird bei einer Heimunterbringung wegen Pflegebedürftigkeit der private Haushalt aufgelöst, ist die Haushaltsersparnis mit dem in § 33a Abs. 1 Satz 1 EStG genannten Höchstbetrag der abziehbaren Aufwendungen (für 2015 = 8.472 €) anzusetzen. Liegen die Voraussetzungen nur während eines Teiles des Kalenderjahres vor, sind die anteiligen Beträge anzusetzen ( $\frac{1}{360}$  pro Tag,  $\frac{1}{12}$  pro Monat).

Abzugsfähig ist nur der die sogenannte zumutbare Belastung übersteigende Betrag. Die zumutbare Belastung ist abhängig von der Höhe Ihrer Einkünfte, dem Familienstand (hier: alleinstehend), sowie der Zahl der steuerlich zu berücksichtigenden Kinder, also Kinder, für die Sie Kindergeld oder einen Freibetrag für Kinder erhalten.

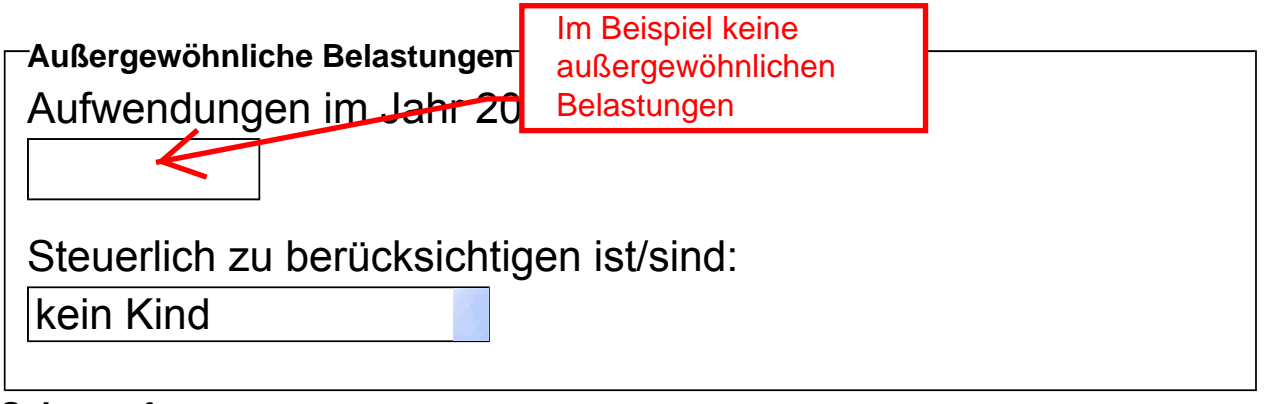

#### **Seitenanfang**

#### **2.6 Pauschbetrag für Menschen mit Behinderung**

Menschen mit Behinderung können einen Pauschbetrag geltend machen, wenn sie ihre behinderungsbedingten

Mehraufwendungen nicht im einzelnen nachweisen wollen. Seine Höhe richtet sich nach dem amtlich festgestellten dauerhaften Grad der Behinderung (GdB) oder bestimmten Merkzeichen.

Grad der Behinderung bzw. Merkzeichen: keine Behinderung

Abzugsfähig ist nur der die sogenannte zumutbare Belastung übersteigende Betrag. Die zumutbare Belastung ist abhängig von der Höhe Ihrer Einkünfte, dem Familienstand (hier: alleinstehend), sowie der Zahl der steuerlich zu berücksichtigenden Kinder, also Kinder, für die Sie Kindergeld oder einen Freibetrag für Kinder erhalten.

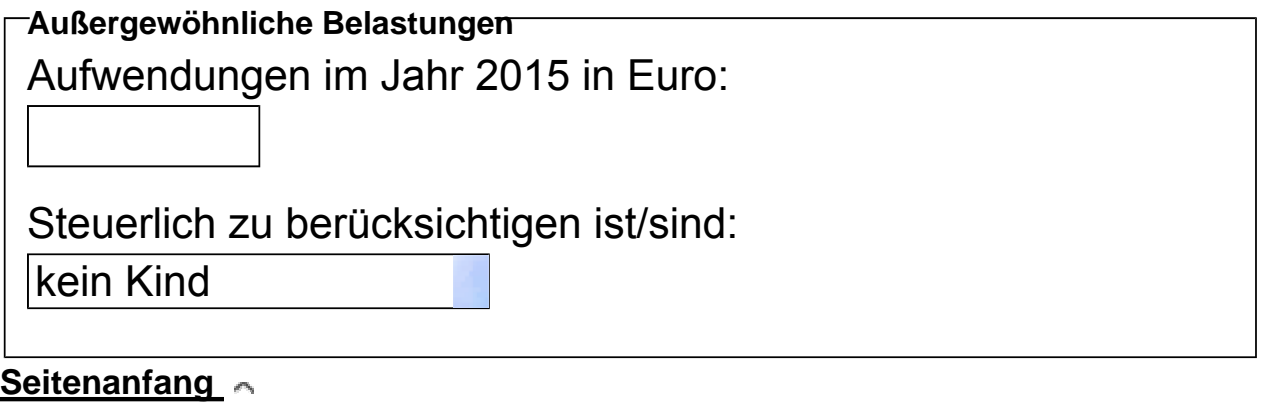

**2.6 Pauschbetrag für Menschen mit Behinderung**

Menschen mit Behinderung können einen Pauschbetrag geltend machen, wenn sie ihre behinderungsbedingten

Mehraufwendungen nicht im einzelnen nachweisen wollen. Seine Höhe richtet sich nach dem amtlich festgestellten dauerhaften Grad der Behinderung (GdB) oder bestimmten Merkzeichen.

Grad der Behinderung bzw. Merkzeichen: keine Behinderung

http://efi2.schleswig-holstein.de/aeinkrch/aekr\_formular.asp?... 05.05.2016

Abzugsfähig ist nur der die sogenannte zumutbare Belastung übersteigende Betrag. Die zumutbare Belastung ist abhängig von der Höhe Ihrer Einkünfte, dem Familienstand (hier: alleinstehend), sowie der Zahl der steuerlich zu berücksichtigenden Kinder, also Kinder, für die Sie Kindergeld oder einen Freibetrag für Kinder erhalten.

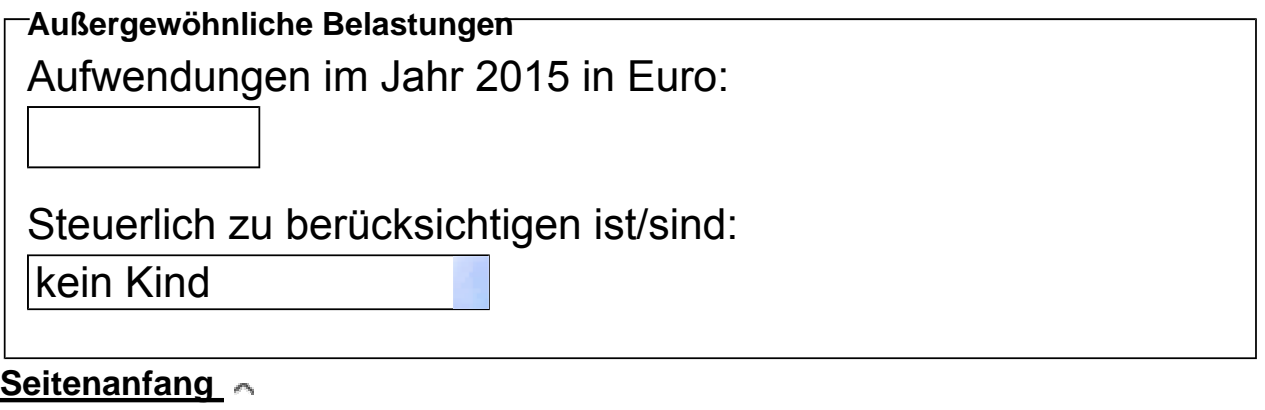

**2.6 Pauschbetrag für Menschen mit Behinderung**

Menschen mit Behinderung können einen Pauschbetrag geltend machen, wenn sie ihre behinderungsbedingten

Mehraufwendungen nicht im einzelnen nachweisen wollen wollen. Seine Höhe richtet sich nach dem amtlich festd lichkeiten für den GdB

Grad der Behinderung (GdB) oder bestimmten Merkzeichen.

Grad der Behinderung bzw. Merkzeichen: keine Behinderung

http://efi2.schleswig-holstein.de/aeinkrch/aekr\_formular.asp?... 05.05.2016

## **§ 33b**

## **Pauschbeträge für behinderte Menschen, Hinterbliebene und Pflegepersonen**

 **(3) Die Höhe des Pauschbetrags richtet sich nach dem dauernden Grad der Behinderung. Als Pauschbeträge werden gewährt bei einem Grad der Behinderung** 

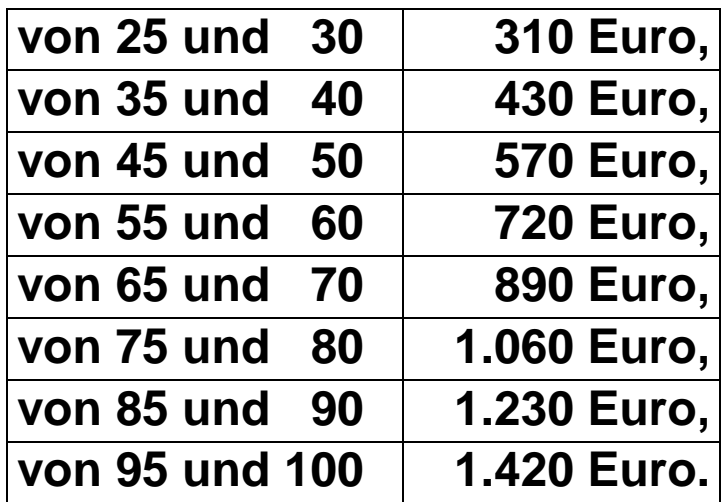

**Für behinderte Menschen, die hilflos im Sinne des Absatzes 6 sind, und für Blinde erhöht sich der Pauschbetrag auf 3.700 Euro.** 

Abzugsfähig ist nur der die sogenannte zumutbare Belastung übersteigende Betrag. Die zumutbare Belastung ist abhängig von der Höhe Ihrer Einkünfte, dem Familienstand (hier: alleinstehend), sowie der Zahl der steuerlich zu berücksichtigenden Kinder, also Kinder, für die Sie Kindergeld oder einen Freibetrag für Kinder erhalten.

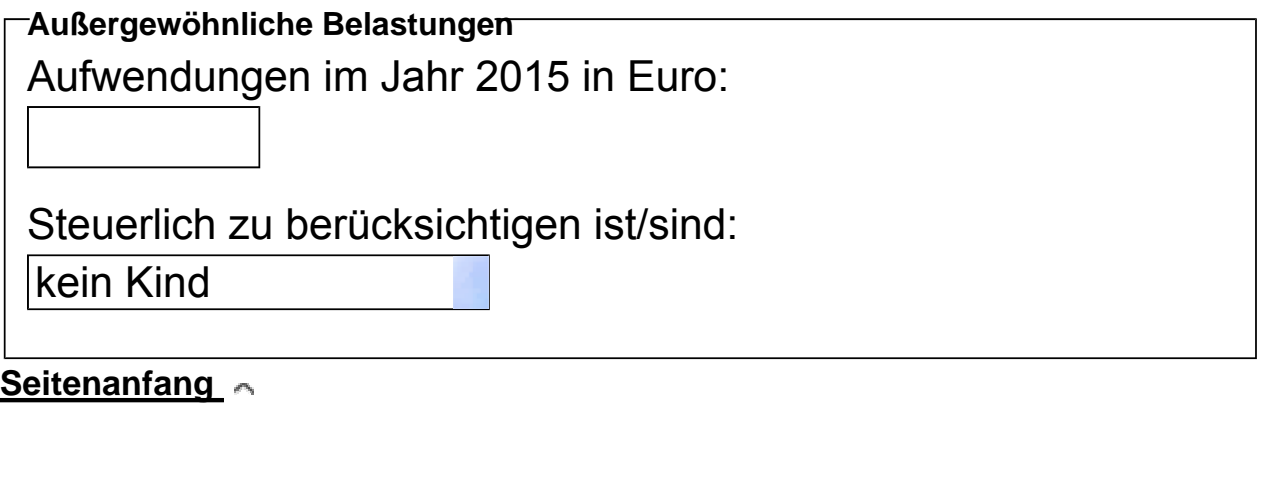

**2.6 Pauschbetrag für Menschen mit Behinderung**

Menschen mit Behinderung können einen Pauschbetrag geltend machen, wenn sie ihre behinderungsbedingten

Mehraufwendungen nicht im einzelnen nachweisen wollen. Seine Höhe richtet sich nach dem amtlich festgestellten dauerhaften Grad der Behinderung (GdB) oder bestimmten Merkzeichen.

Grad der Behinderung bzw. Merkzeichen:

keine Behinderung Behinderung des E

http://efi2.schleswig-holstein.de/aeinkrch/aekr\_formular.asp?... 05.05.2016

#### **Seitenanfang**

## **2.7 Pflege-Pauschbetrag**

Bei persönlicher Pflege einer ständig hilflosen Person in deren oder Ihrer Wohnung können Sie ohne besonderen Nachweis der Kosten einen Pflege-Pauschbetrag von 924 Euro in Anspruch nehmen. Voraussetzung hierfür ist die Einordnung der zu pflegenden Person in die Pflegestufe 3 oder das Merkzeichen "H" in deren Schwerbehindertenausweis.

Das Programm übernimmt den hier eingegebenen Betrag ohne weitere Modifikation und Prüfung.

Pflege-Pauschbetrag in Euro:

#### **Seitenanfang**

#### **3. Berechnung durchführen**

Wenn Sie alle erforderlichen Angaben gemacht haben, klicken Sie bitte auf die nachstehende Schaltfläche "Berechnen".

Der Alterseinkünfte-Rechner führt zunächst eine grobe Schlüssigkeitsprüfung durch und bricht gegebenenfalls unter Angabe des Grundes die Berechnung ab. Bitte überprüfen und korrigieren Sie in diesem Fall Ihre Eingaben und starten Sie dann die Berechnung erneut. Nicht im Beispiel enthalten.<br>
Seitenanfang  $\sim$ <br>
3. Berechnung durchführen<br>
Wenn Sie alle erforderlichen Angaben gemacht haben, klicken Sie<br>
bitte auf die nachstehende Schaltfläche "Berechnen".<br>
Der Alterseinkünfte-Rechne

#### Berechnen

**Seitenanfang** 

#### **Seitenanfang**

#### **2.7 Pflege-Pauschbetrag**

Bei persönlicher Pflege einer ständig hilflosen Person in deren oder Ihrer Wohnung können Sie ohne besonderen Nachweis der Kosten einen Pflege-Pauschbetrag von 924 Euro in Anspruch nehmen. Voraussetzung hierfür ist die Einordnung der zu pflegenden Person in die Pflegestufe 3 oder das Merkzeichen "H" in deren Schwerbehindertenausweis.

Das Programm übernimmt den hier eingegebenen Betrag ohne weitere Modifikation und Prüfung.

Pflege-Pauschbetrag in Euro:

#### **Seitenanfang**

#### **3. Berechnung durchführen**

Wenn Sie alle erforderlichen Angaben gemacht haben, klicken Sie bitte auf die nachstehende Schaltfläche "Berechnen".

Der Alterseinkünfte-Rechner führt zunächst eine grobe Schlüssigkeitsprüfung durch und bricht gegebenenfalls unter Angabe des Grundes die Berechnung ab. Bitte überprüfen und korrigieren Sie in diesem Fall Ihre Eingaben und starten Sie dann die Berechnung erneut.

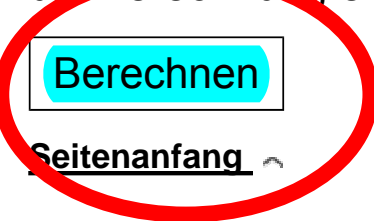

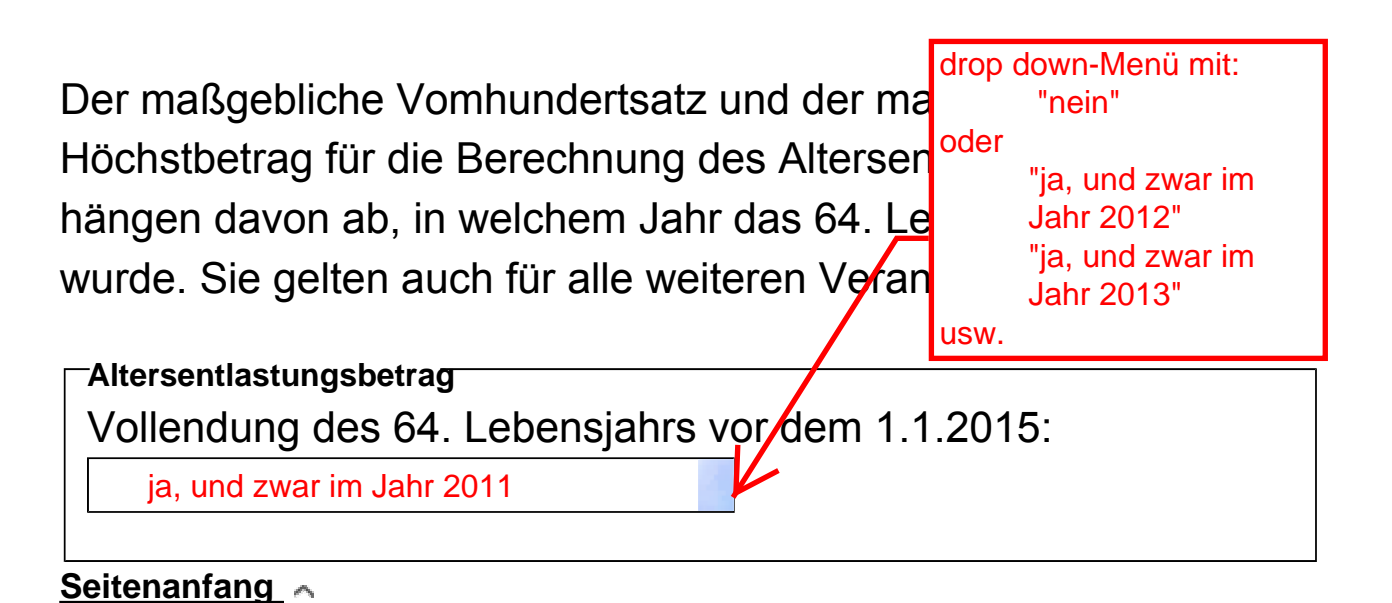

#### **2.2 Entlastungsbetrag für Alleinerziehende**

Wenn Sie alleine mit mindestens einem Kind, für das Sie Kindergeld oder Freibeträge für Kinder erhalten, in einem gemeinsamen Haushalt leben, können Sie einen Entlastungsbetrag für Alleinerziehende in Höhe von 1.908 Euro für das erste Kind und ggfs. 240 Euro für jedes weitere Kind abziehen.

Entlastungsbetrag für Alleinerziehende:

Nein

#### **Seitenanfang**

#### **2.3 Vorsorgeaufwendungen**

Vorsorgeaufwendungen sind als Sonderausgaben steuerlich abzugsfähig, allerdings nur in beschränktem Umfang. Bei den Vorsorgeaufwendungen wird unterschieden zwischen

- Altersvorsorgeaufwendungen und
- sonstigen Vorsorgeaufwendungen.